# **APOLLO GUIDANCE COMPUTER**

**BLOCK II – CMC DATA CARDS**

# **Table of contents:**

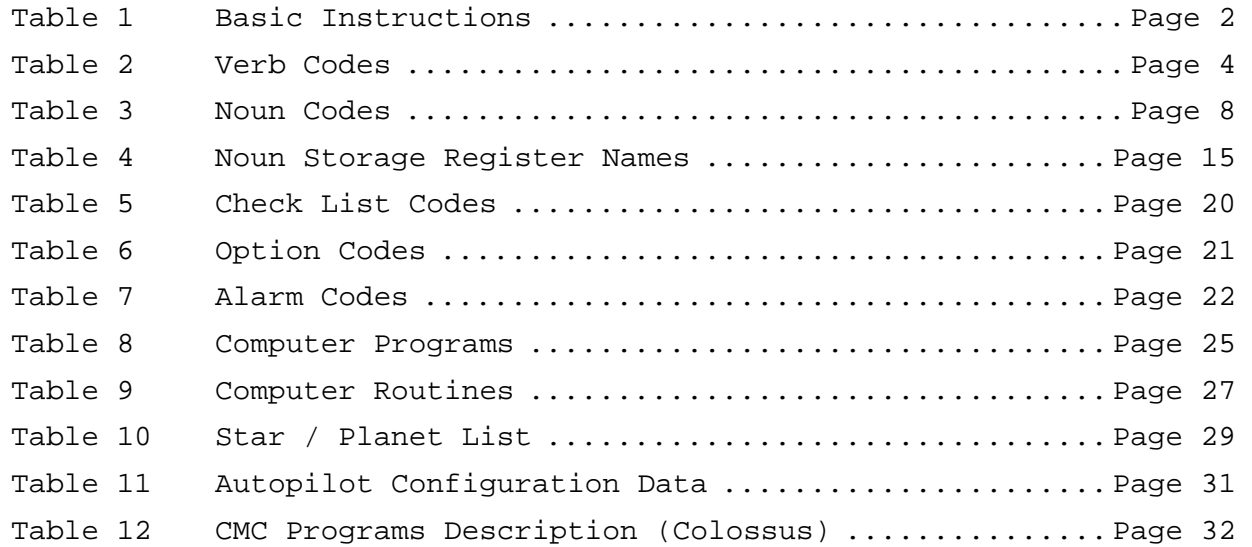

# **DRAFT EDITION**

**Not to be used for operational purposes**

© 02/2001, Fabrizio Bernardini, Rome (Italy) All rights reserved

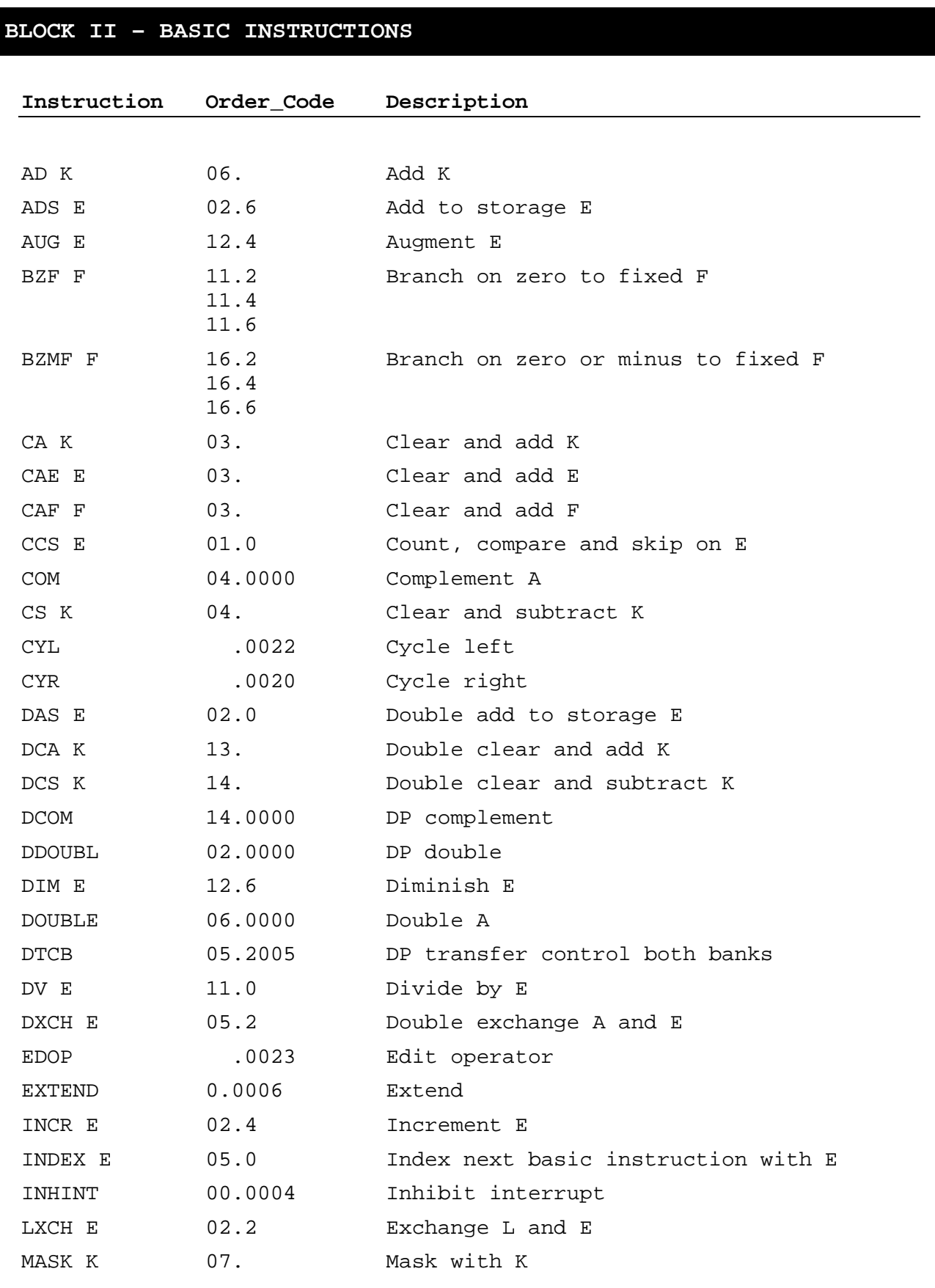

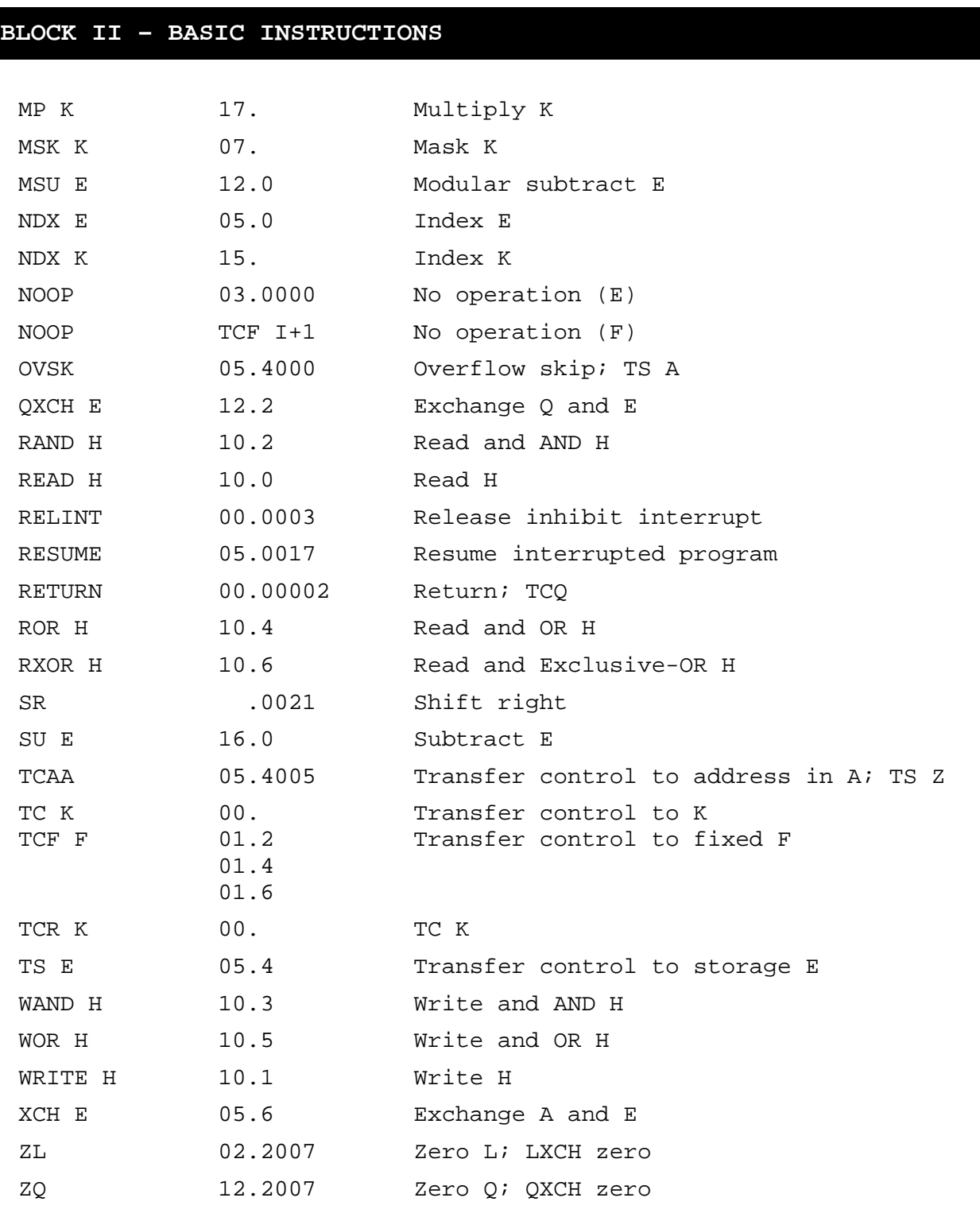

# **BLOCK II - VERB CODES REGULAR VERBS Code Description** Not in use Display Octal component 1 in R1 Display Octal component 2 in R1 Display Octal component 3 in R1 Display Octal components 1,2 in R1,R2 Display Octal components 1,2,3 in R1,R2,R3 Display Decimal in R1 or in R1,R2 or in R1,R2,R3 Display Double Precision Decimal in R1,R2 (test only) Monitor Octal component 1 in R1 Monitor Octal component 2 in R1 Monitor Octal component 3 in R1 Monitor Octal component 1,2 in R1,R2 Monitor Octal component 1,2,3 in R1,R2,R3 Monitor Decimal in R1 or R1,R2 or R1,R2,R3 Monitor Double Precision Decimal in R1,R2 (test only) Load component 1 into R1 Load component 2 into R2 Load component 3 into R3 Load component 1,2 into R1,R2 Load component 1,2,3 into R1,R2,R3 Display fixed memory

# **BLOCK II - VERB CODES**

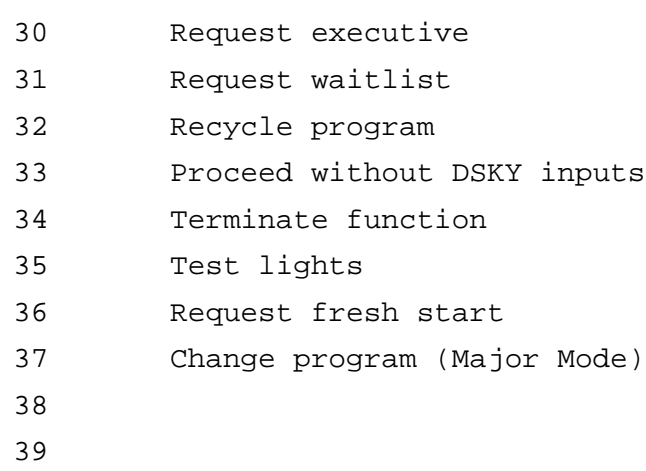

## **EXTENDED VERBS**

# **Code Description**

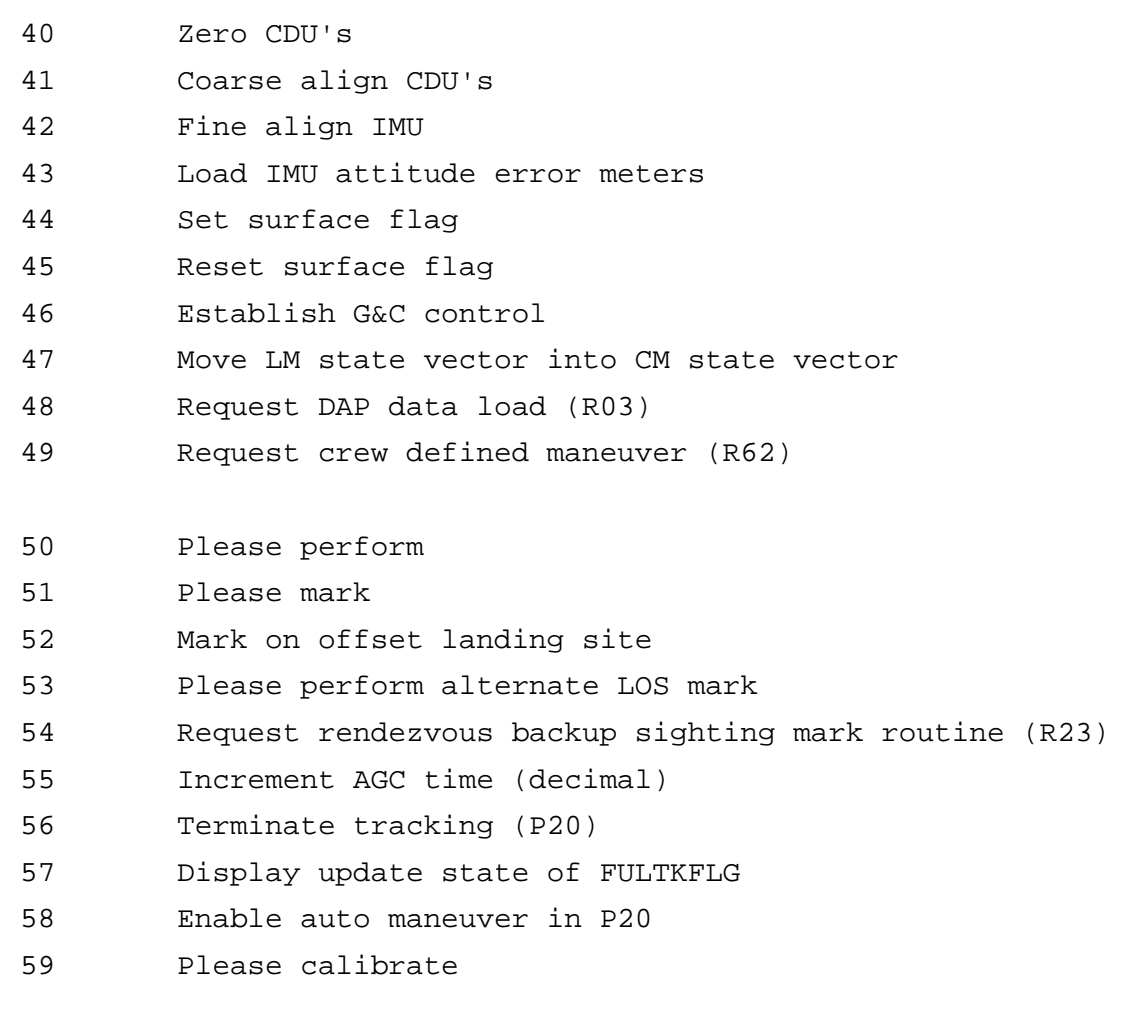

**BLOCK II - VERB CODES**

```
60 Set astronaut total attitude (N17) to present attitude
61 Display DAP attitude error
62 Display total attitude error WRT N22
63 Display total astronaut attitude error WRT N17
64 Request S-Band antenna routine
65 Optical verification of prelaunch alignment
66 Vehicles attached, move this vehicle state vector to
       other vehicle state vector
67 Display W Matrix
68
69 Cause restart
70 Update liftoff time
71 Universal update - block address
72 Universal update - single address
73 Update AGC time (octal)
74 Initialize erasable dump via downlink
75 Backup liftoff
76
77
78 Update prelaunch azimuth
79
80 Update LM state vector
81 Update CSM state vector
82 Request orbital paramters display (R30)
83 Request rendezvous paramter display (R31)
84
85 Request rendezvous paramter display no. 2 (R34)
86 Reject rendezvous backup sighting mark
87 Set VHF range flag
88 Reset VHF range flag
89 Request rendezvous final attitude (R63)
90 Request rendezvous out of plane display (R36)
91 Display bank sum
```
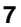

# **BLOCK II - VERB CODES**

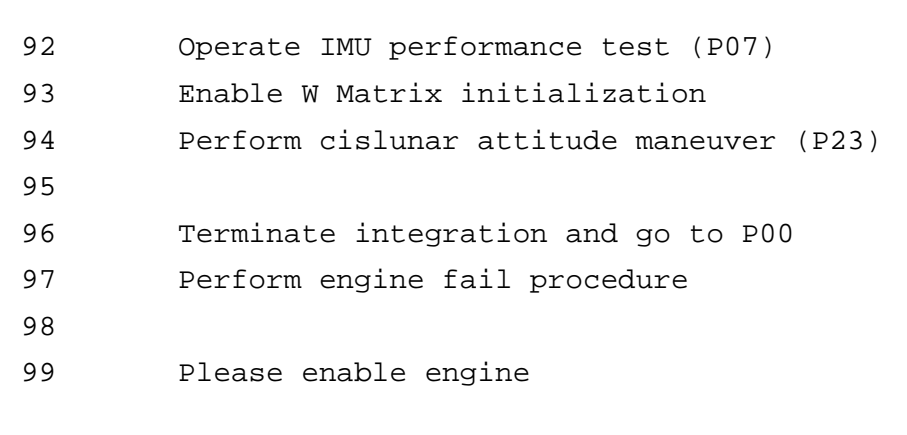

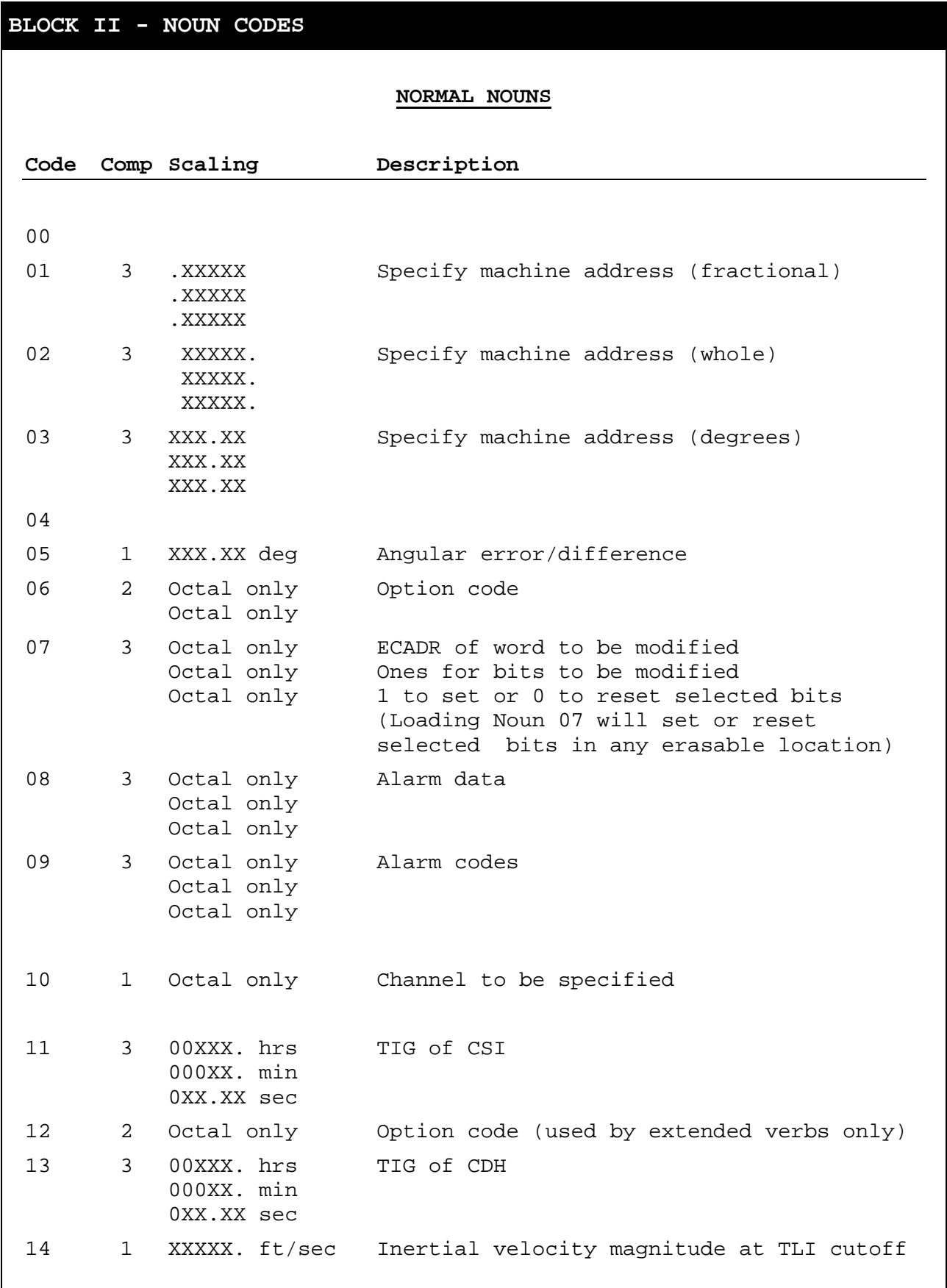

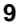

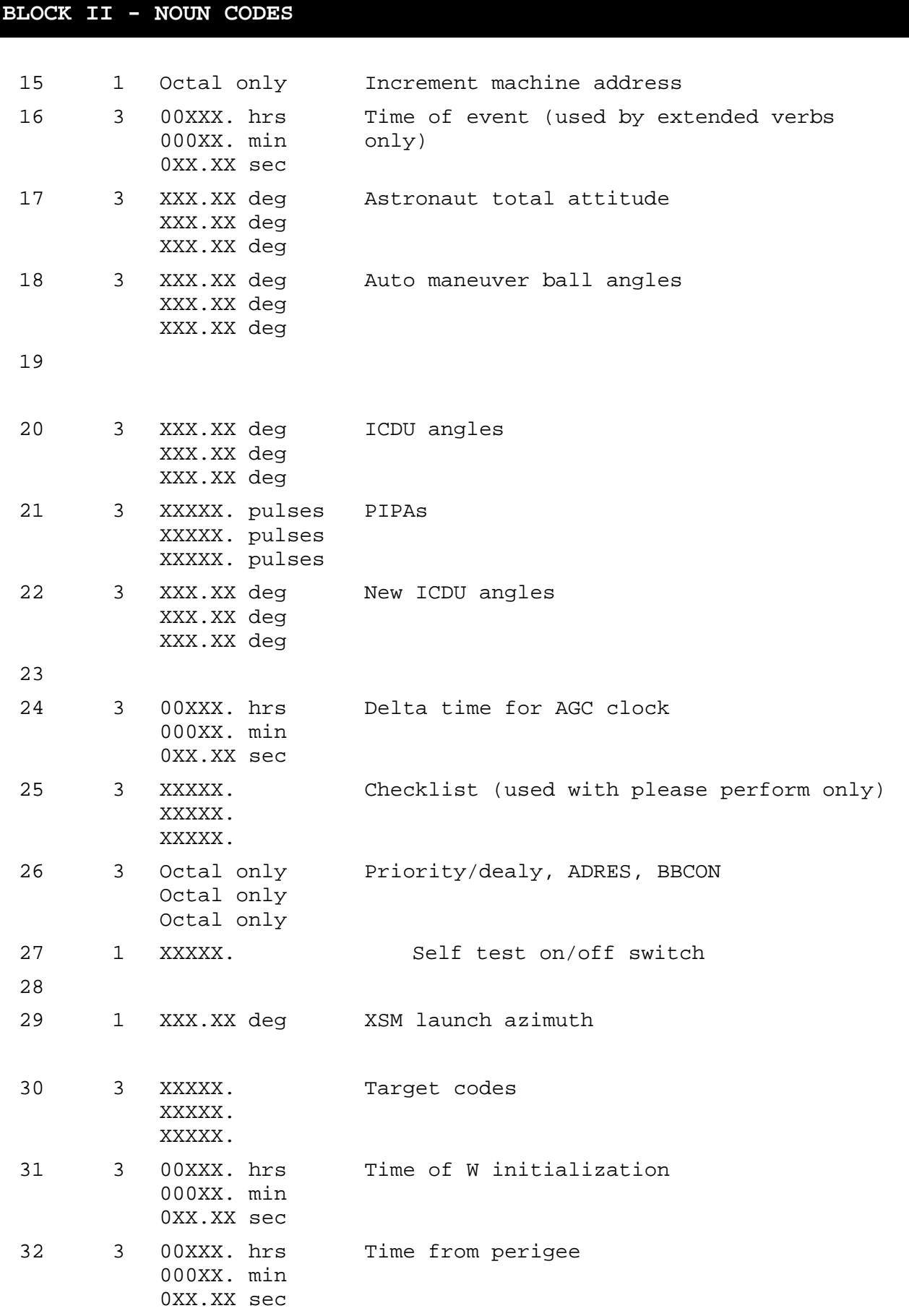

**BLOCK II - NOUN CODES**

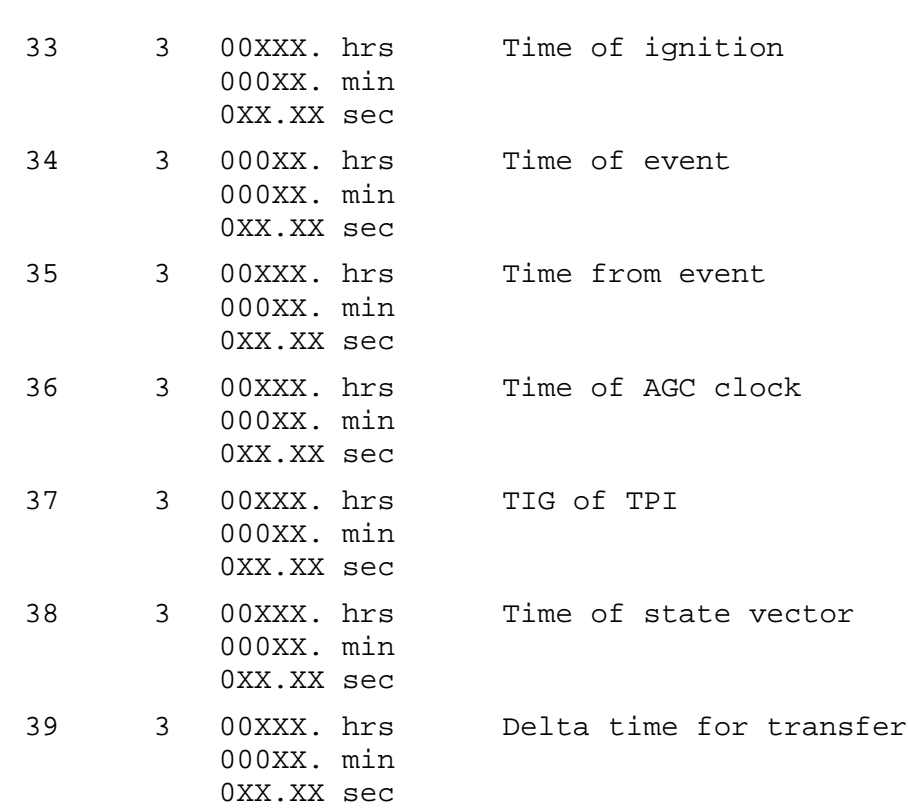

# **MIXED NOUNS**

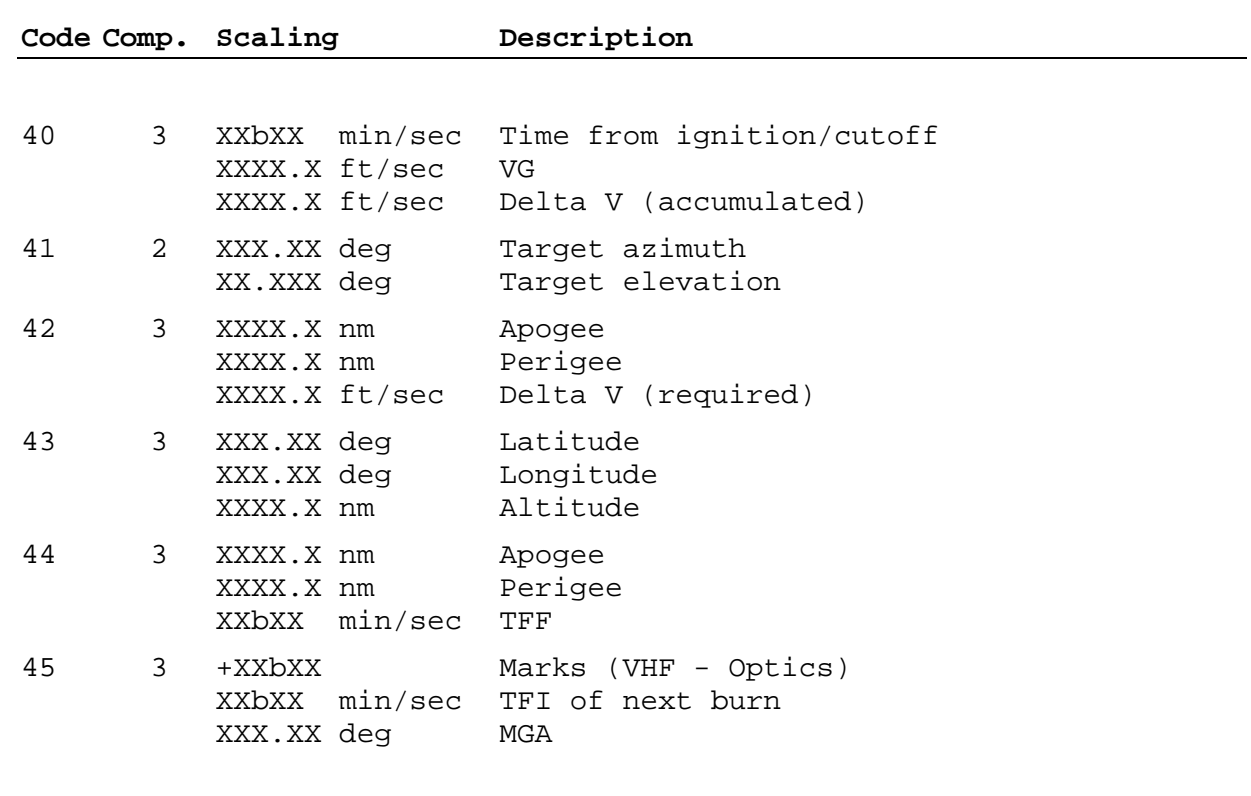

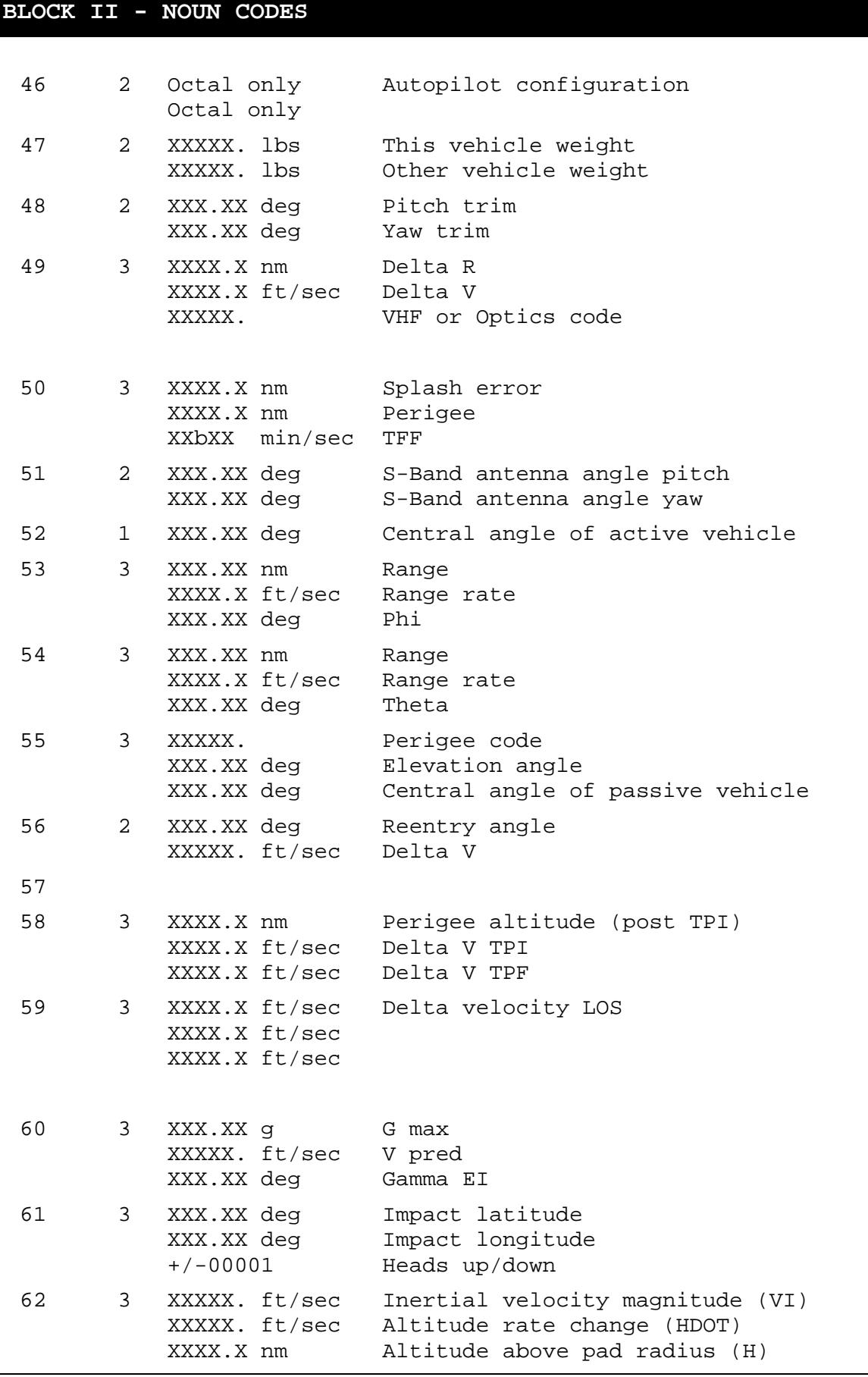

**BLOCK II - NOUN CODES**

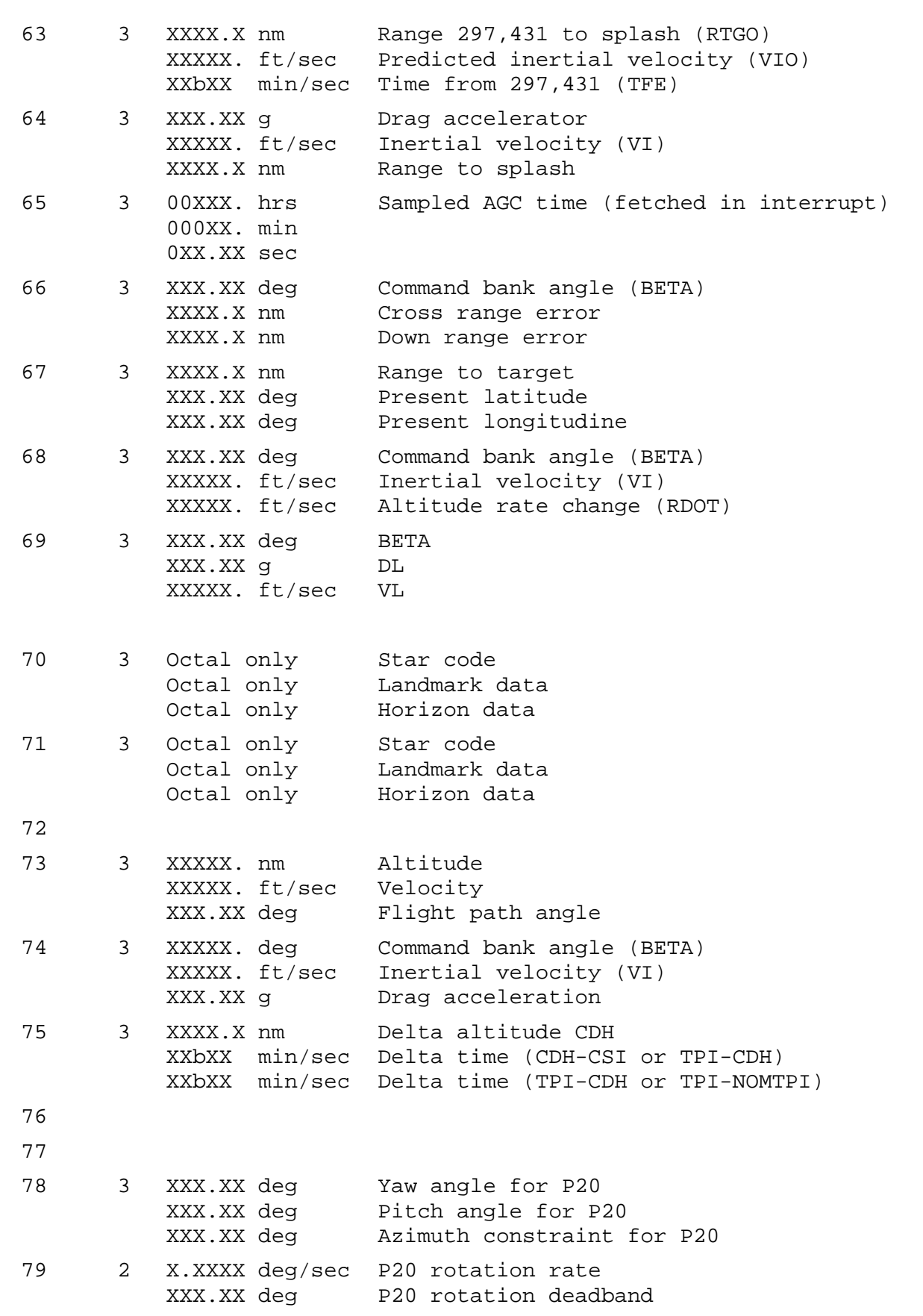

**BLOCK II - NOUN CODES**

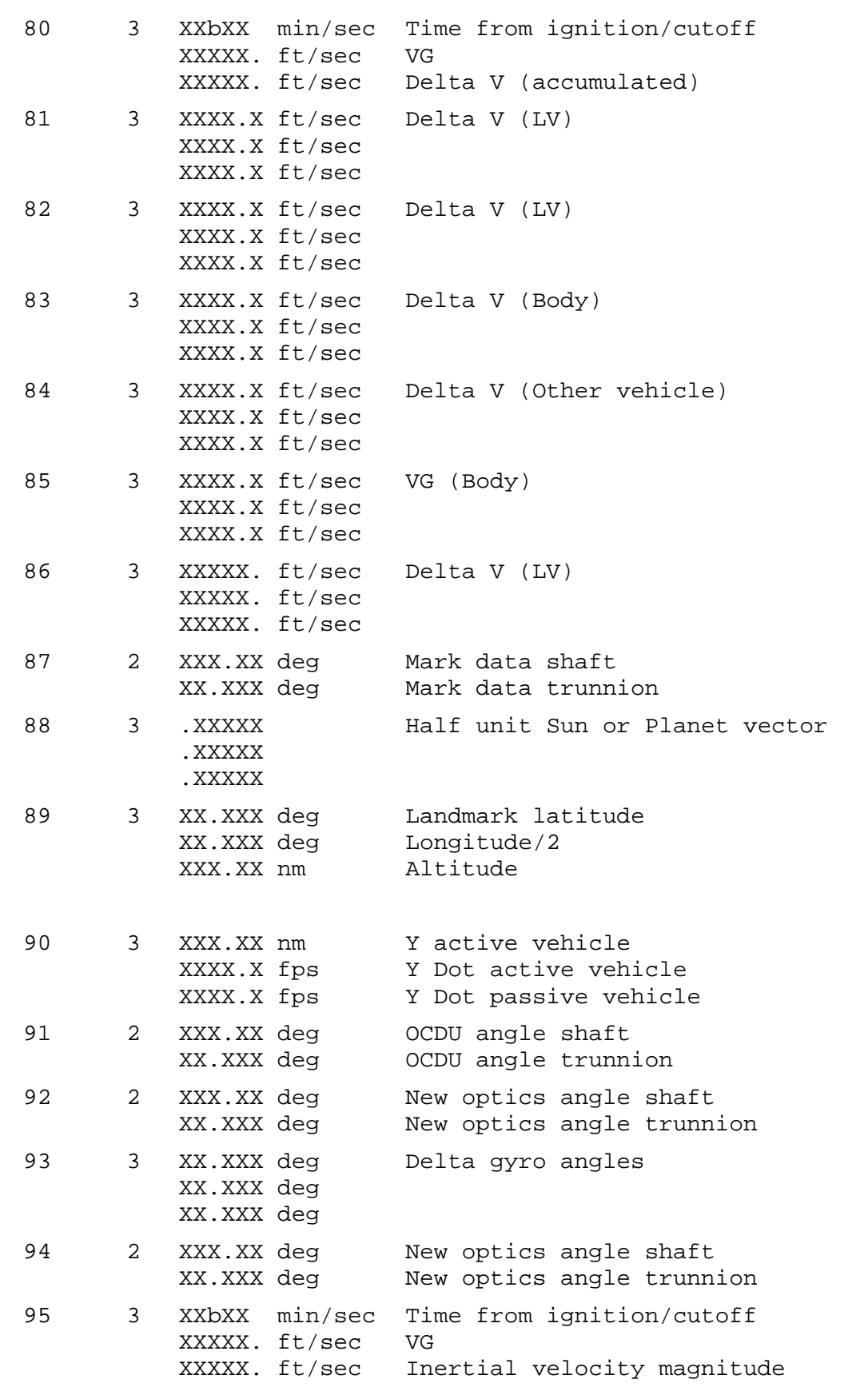

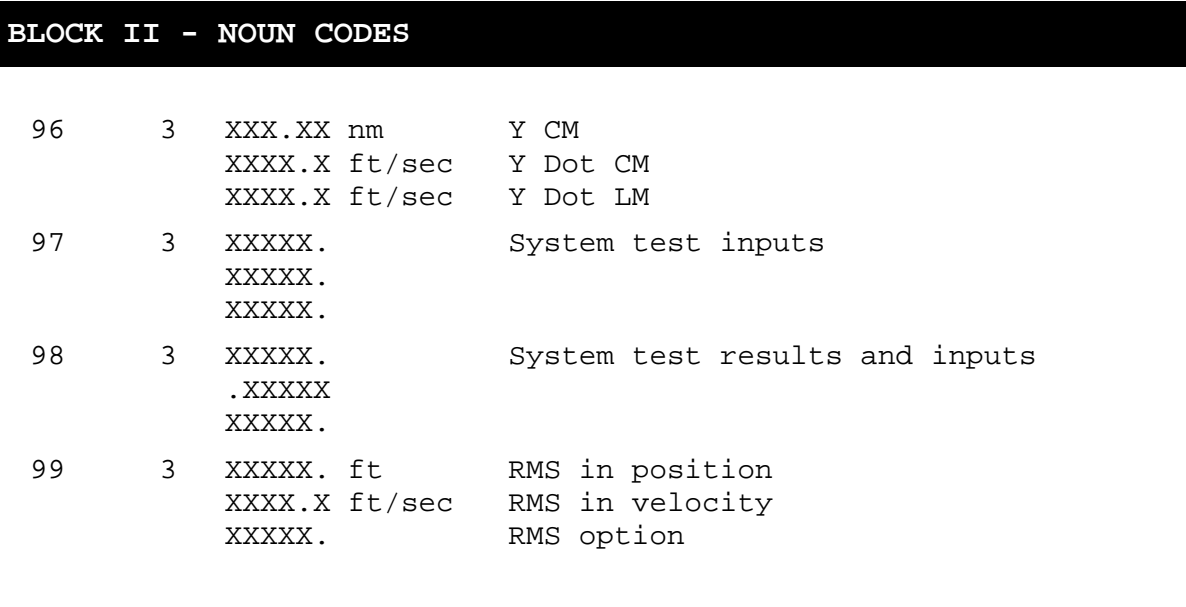

# **BLOCK II - NOUN STORAGE REGISTER NAMES Code Register(s)** 01 (Specify address) (Specify address) (Specify address) DSPTEM1 OPTION1,+1 XREG YREG ZREG ALMCADR,+1,+2 FAILREG,+1,+2 (Specify channel) TCSI,+1 OPTIONX,+1 TCDH,+1 VC/O (Increment address) DSPTEMX,+1 CPHIX,+1,+2 THETAD,+1,+2 CDUX,Y,Z PIPAX,Y,Z THETAD,+1,+2 DSPTEM2,+1 DSPTEM1,+1,+2 N26/PRI,+1,+2 SMODE DSPTEM1

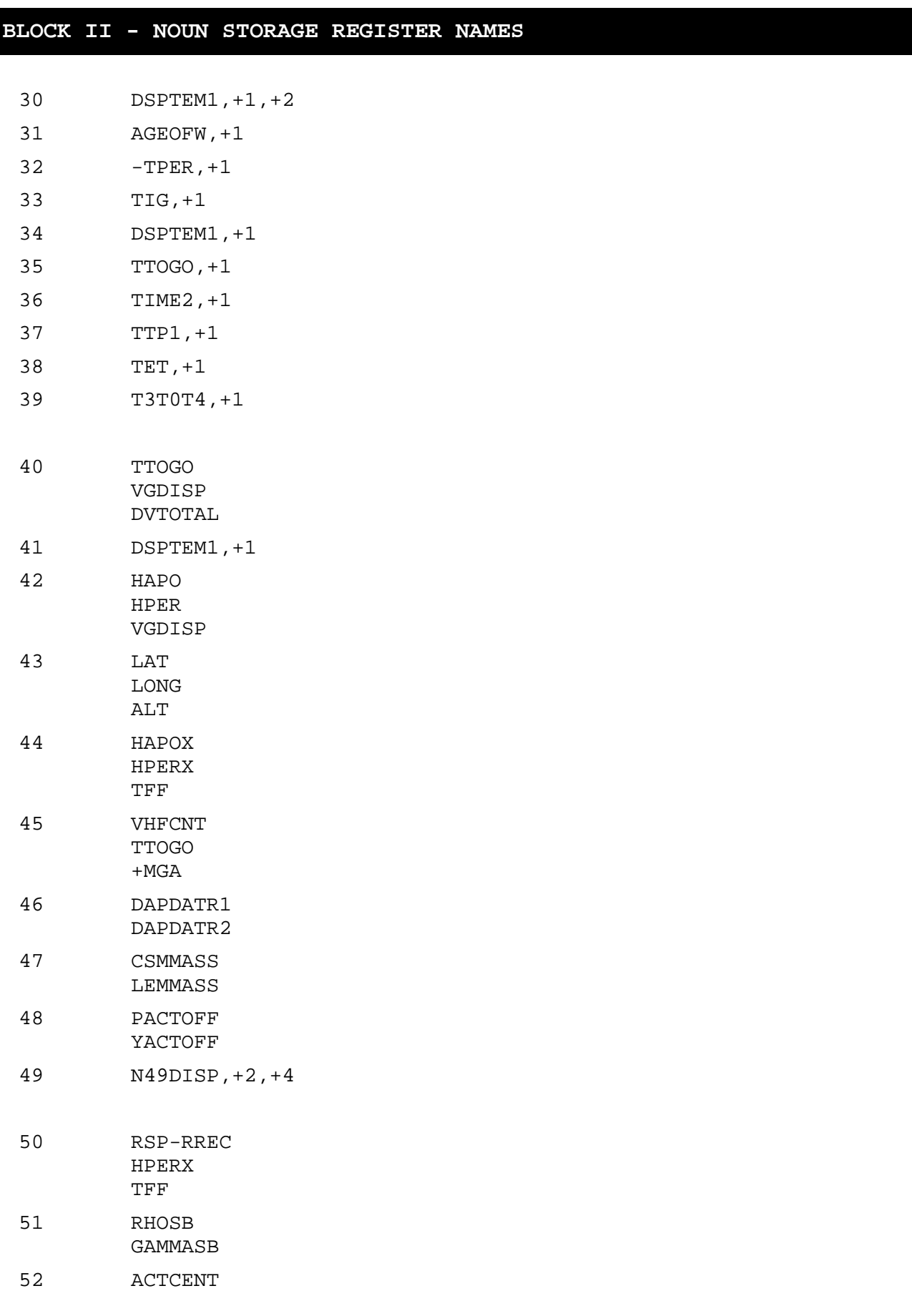

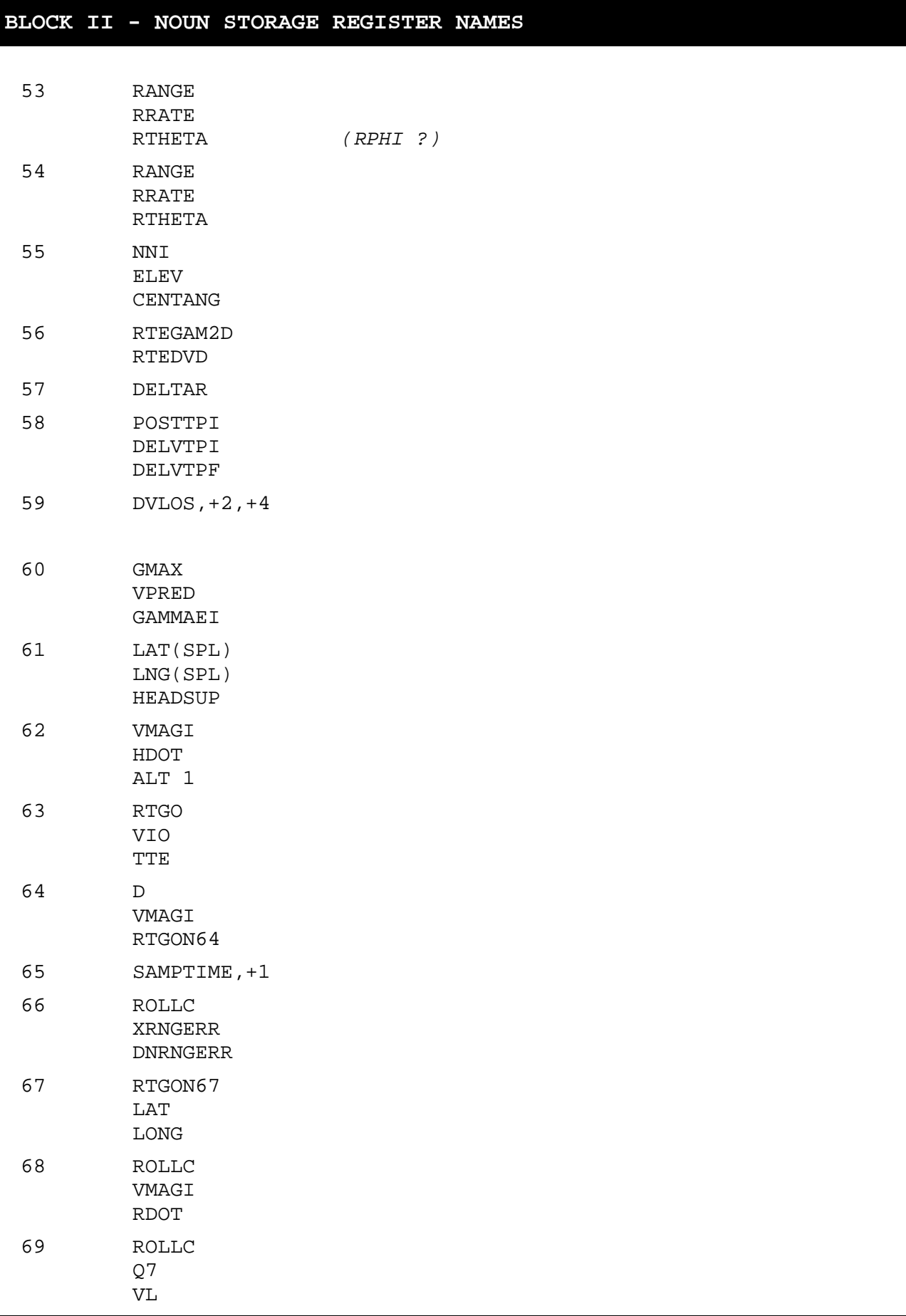

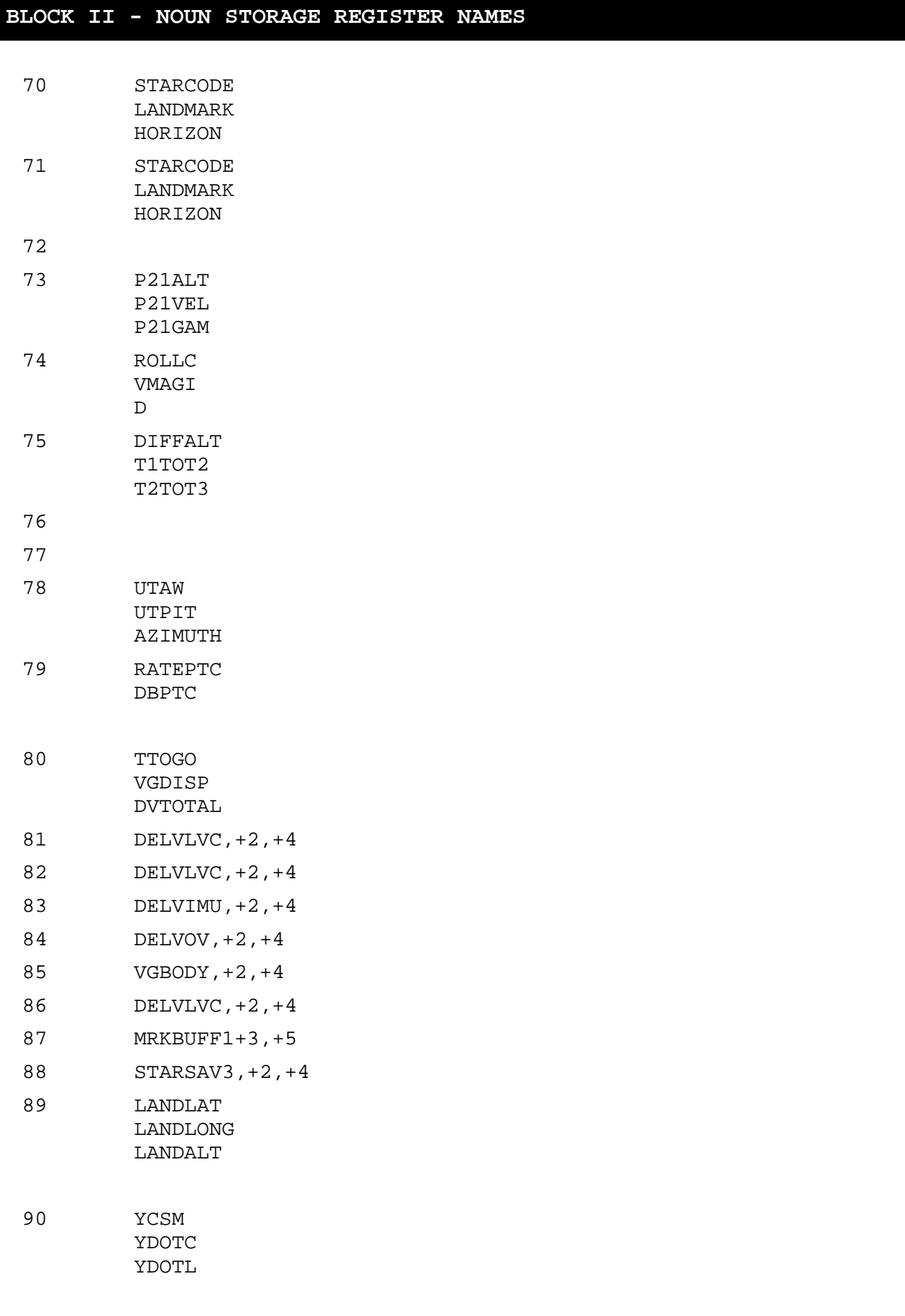

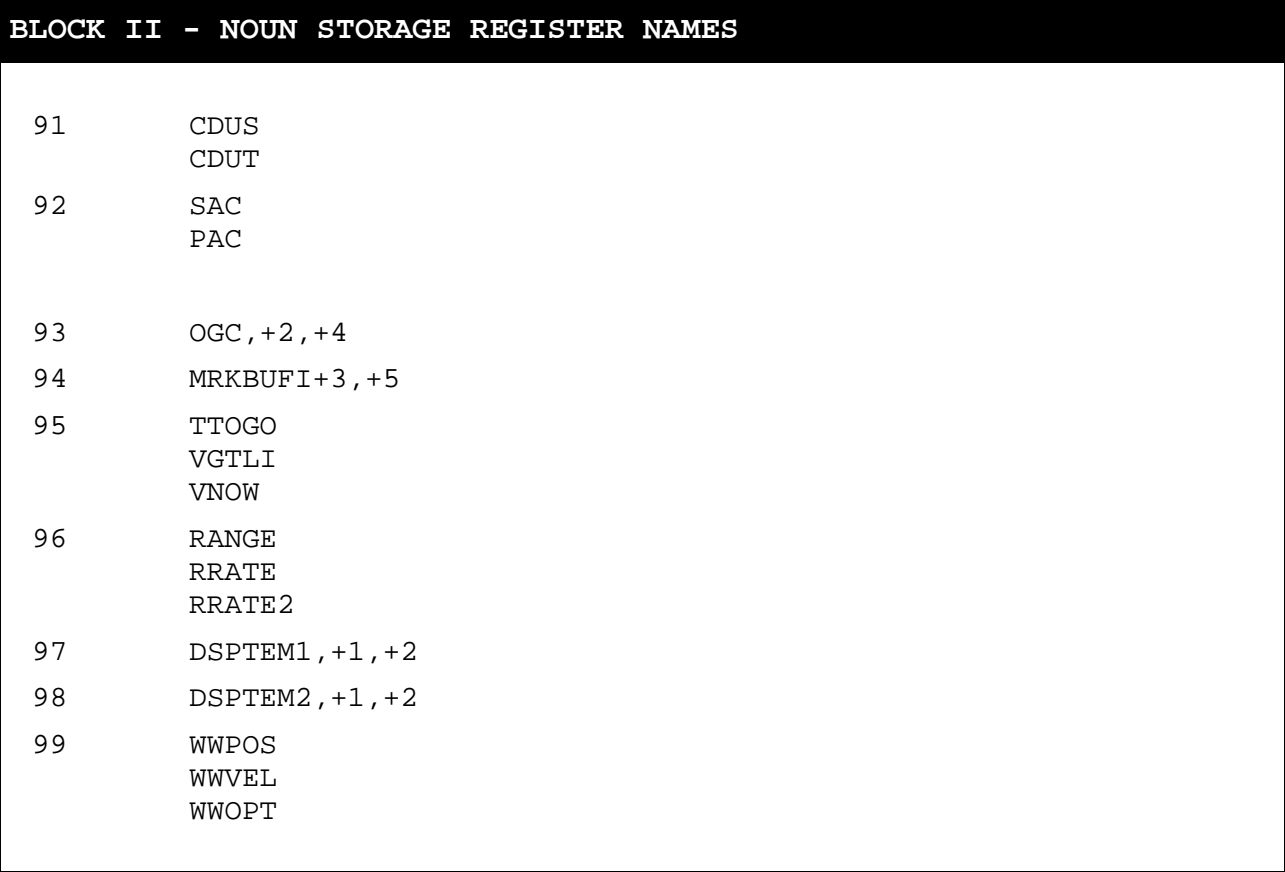

# **BLOCK II - CHECK LIST CODES**

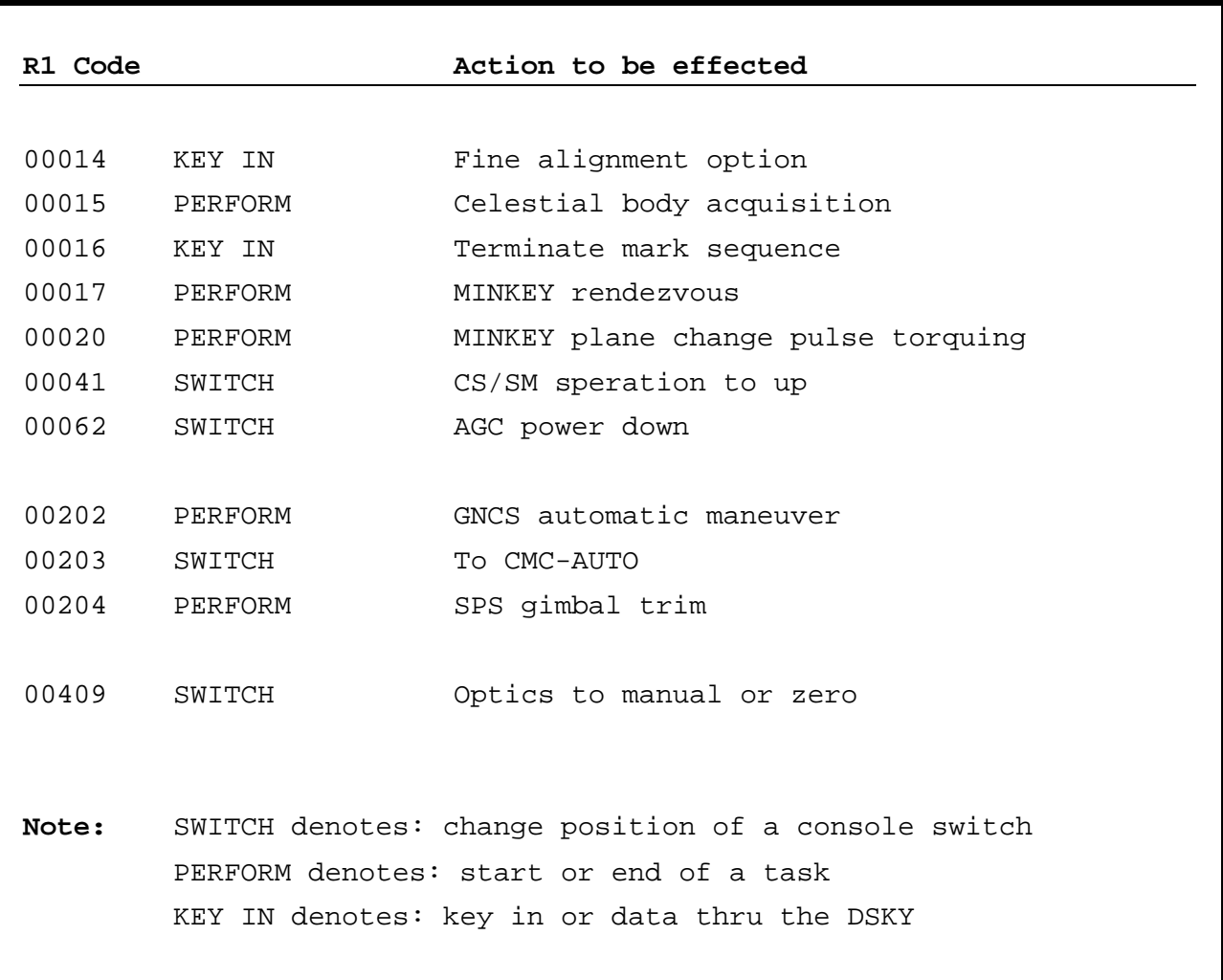

# **BLOCK II - OPTION CODES**

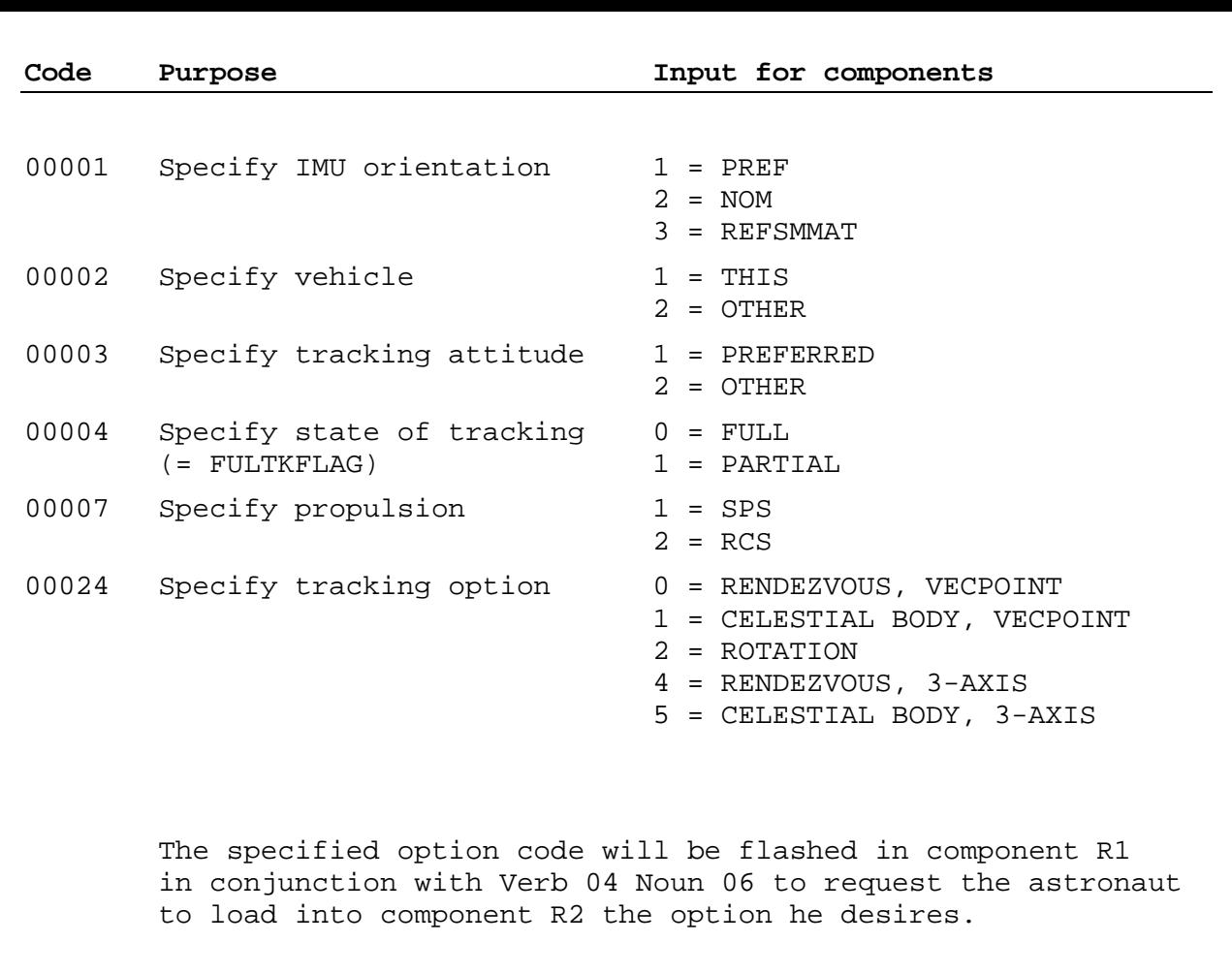

# **BLOCK II – ALARM CODES**

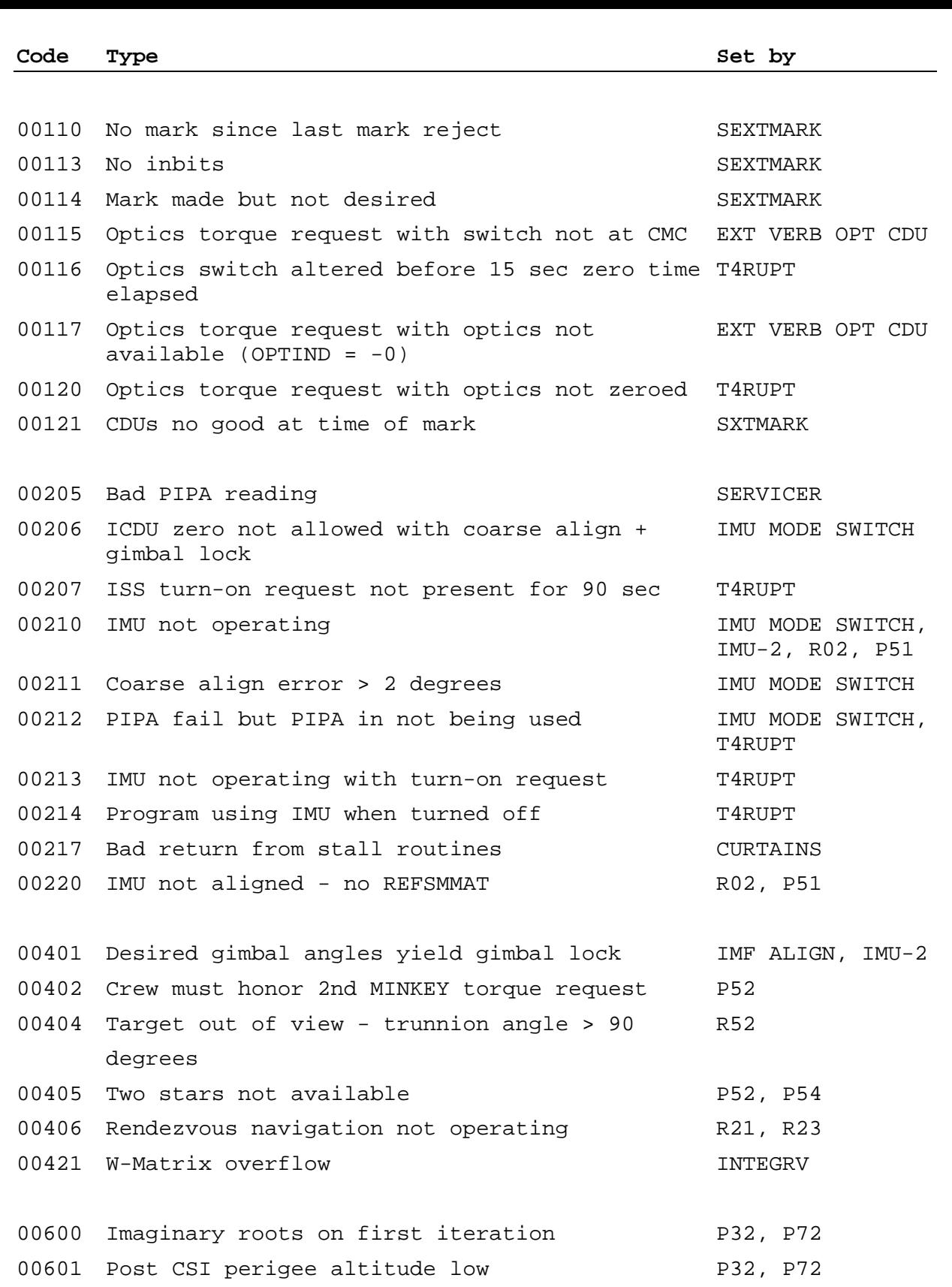

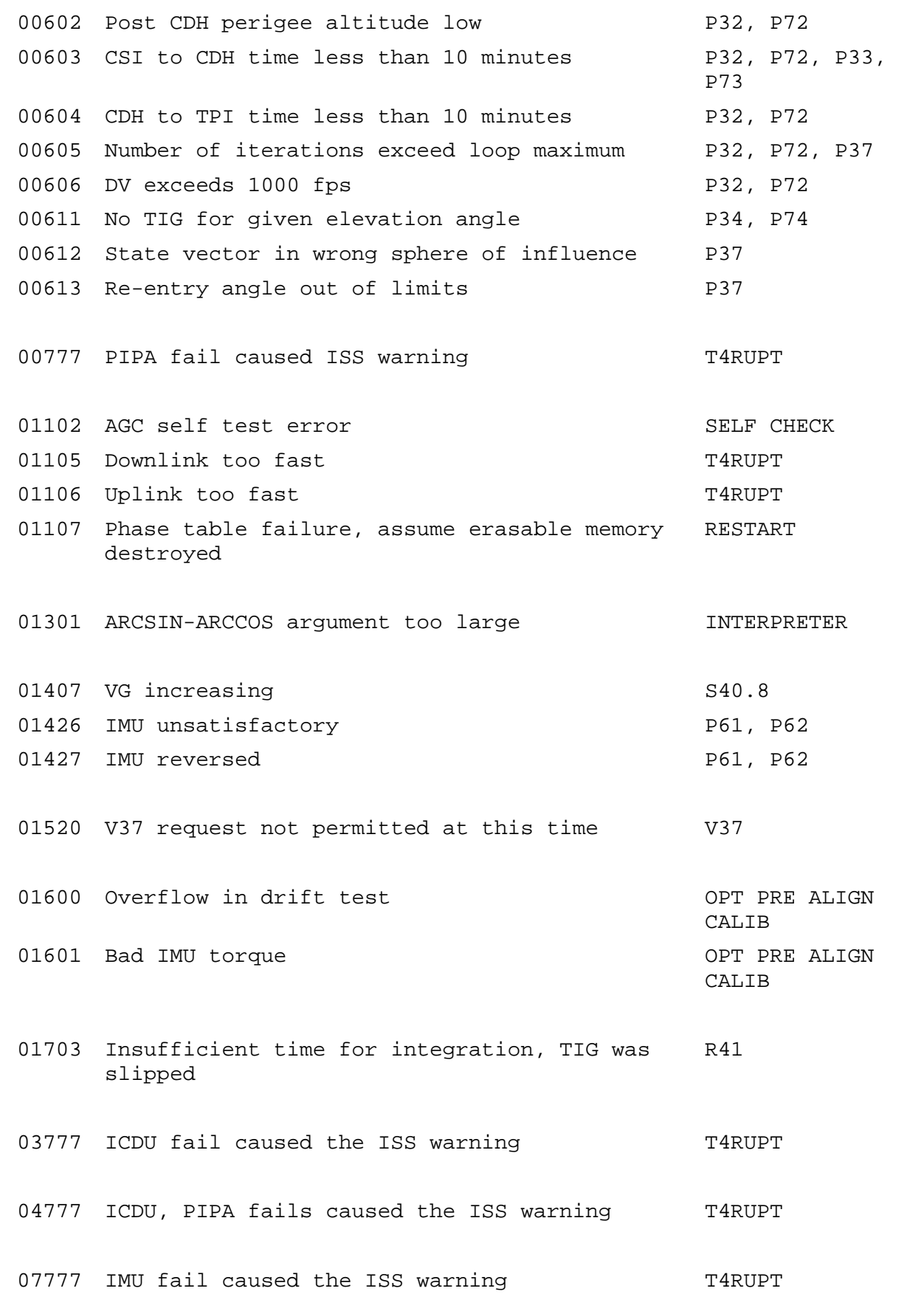

**BLOCK II – ALARM CODES**

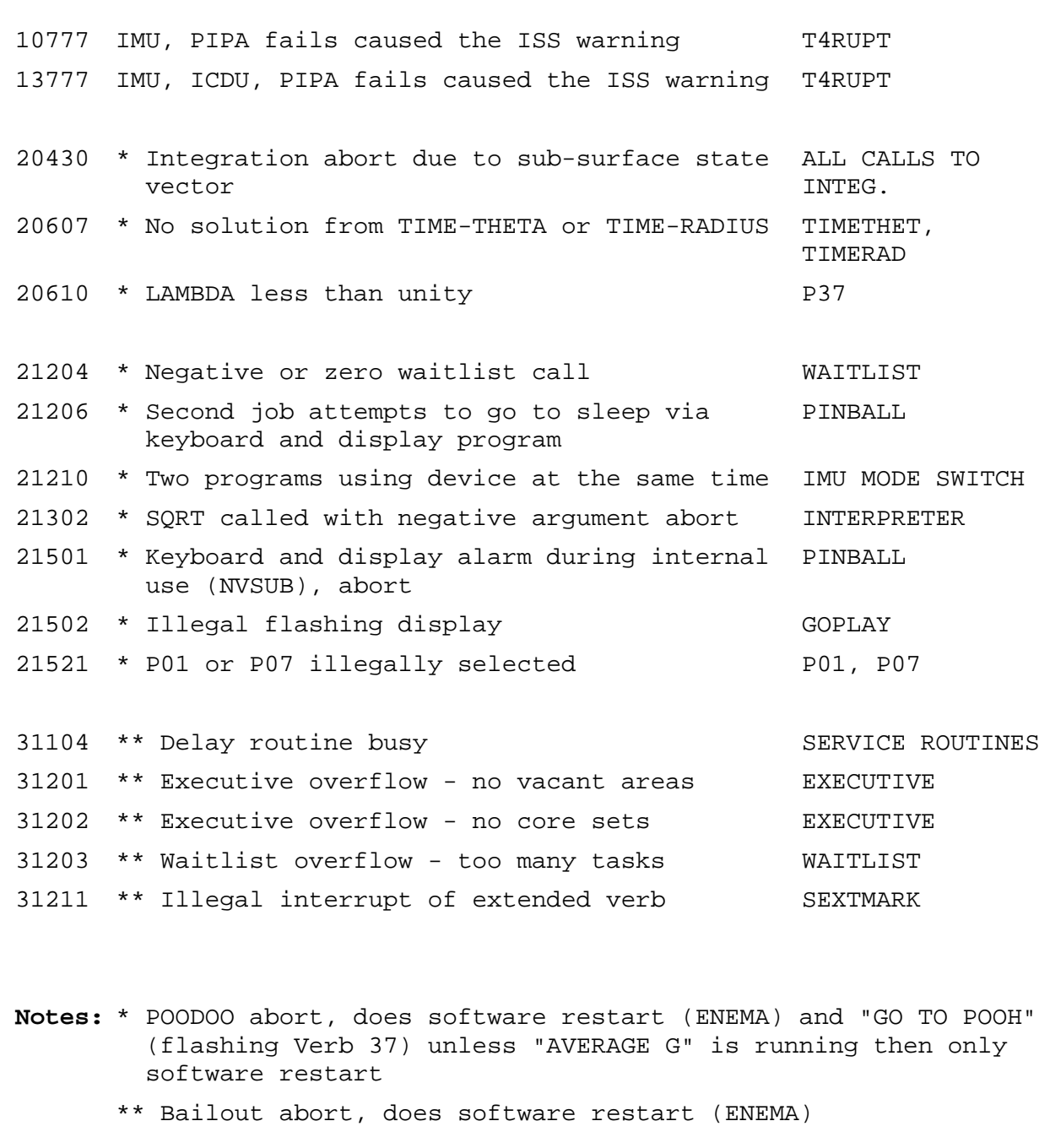

# **BLOCK II – COMPUTER PROGRAMS**

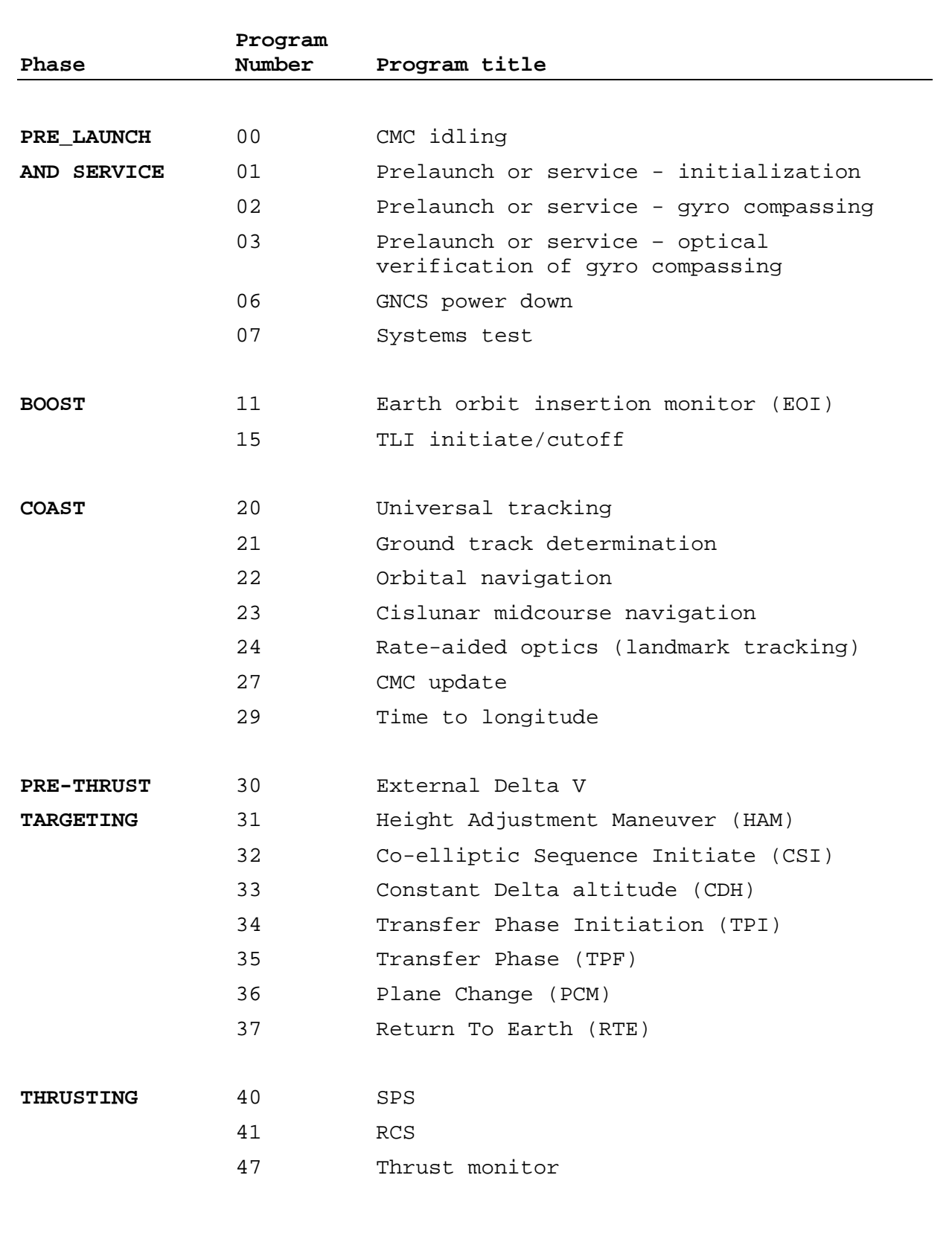

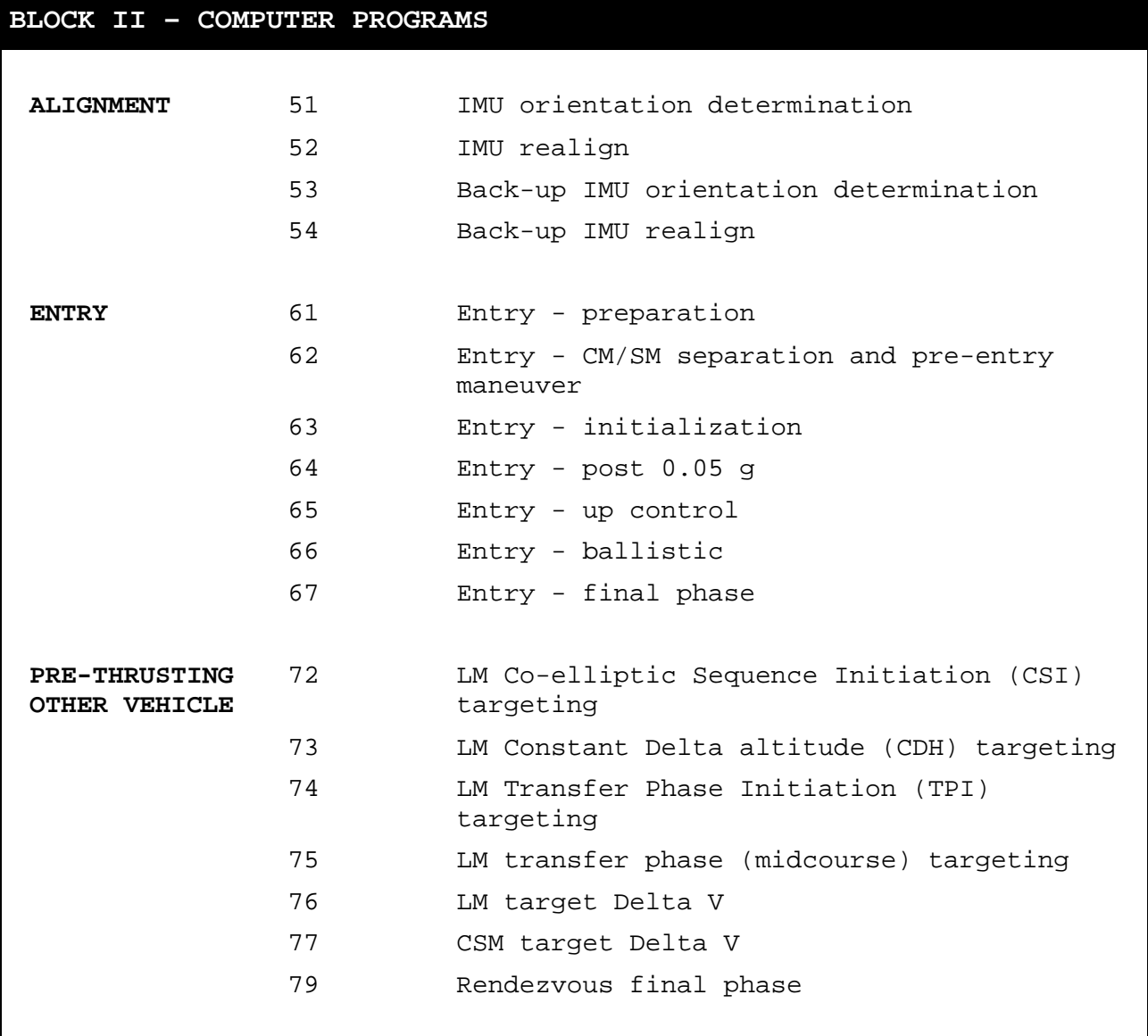

# **BLOCK II – COMPUTER ROUTINES**

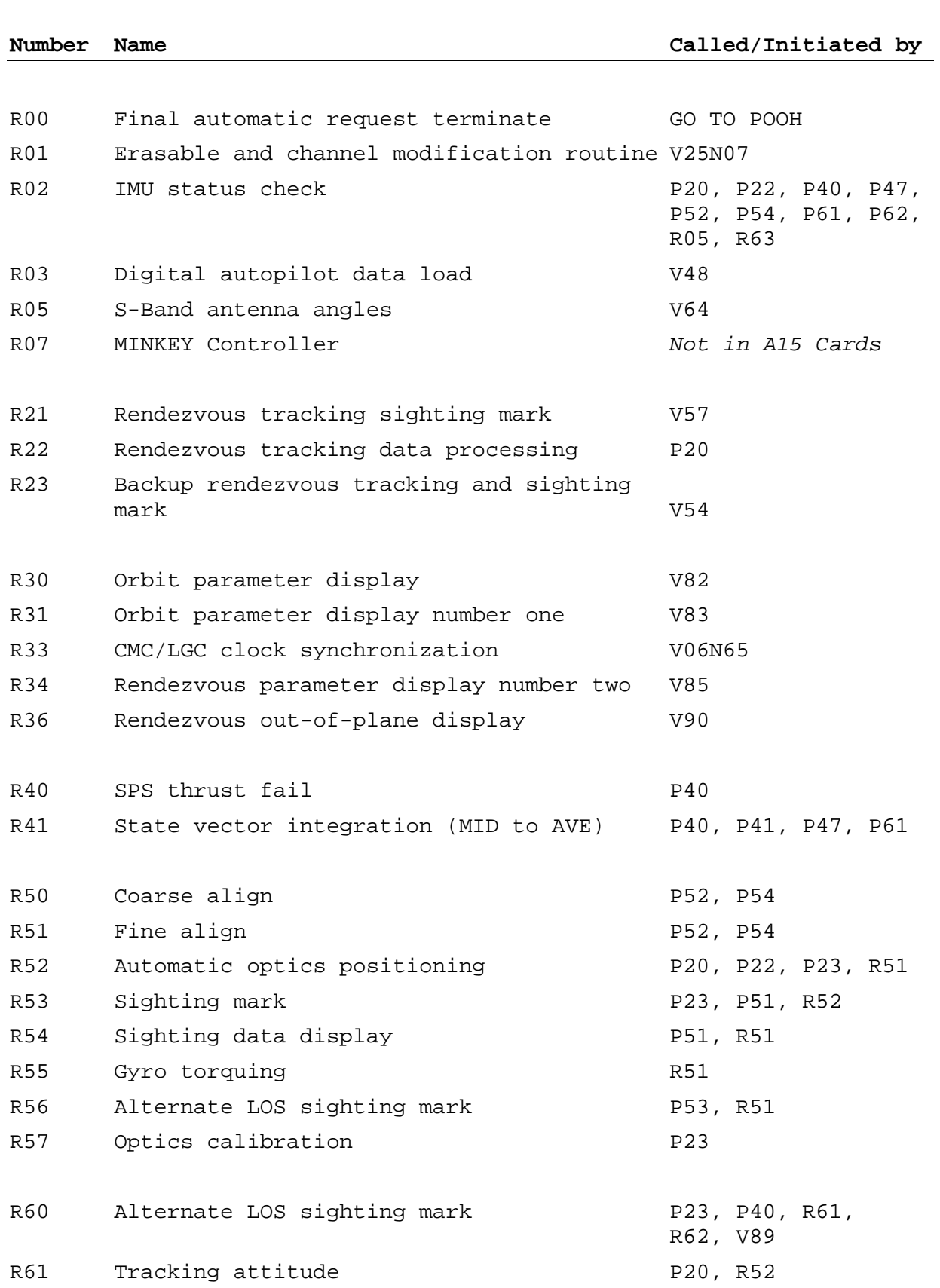

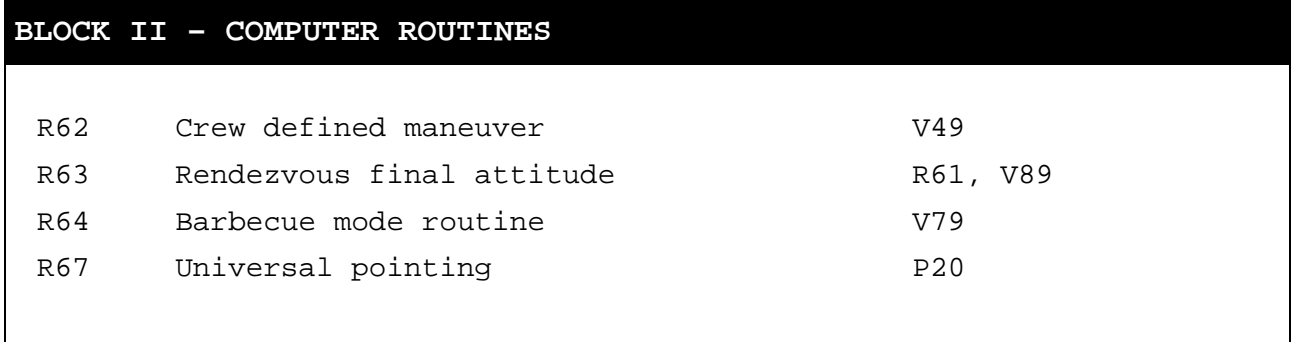

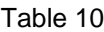

# **BLOCK II – STAR / PLANET LIST**

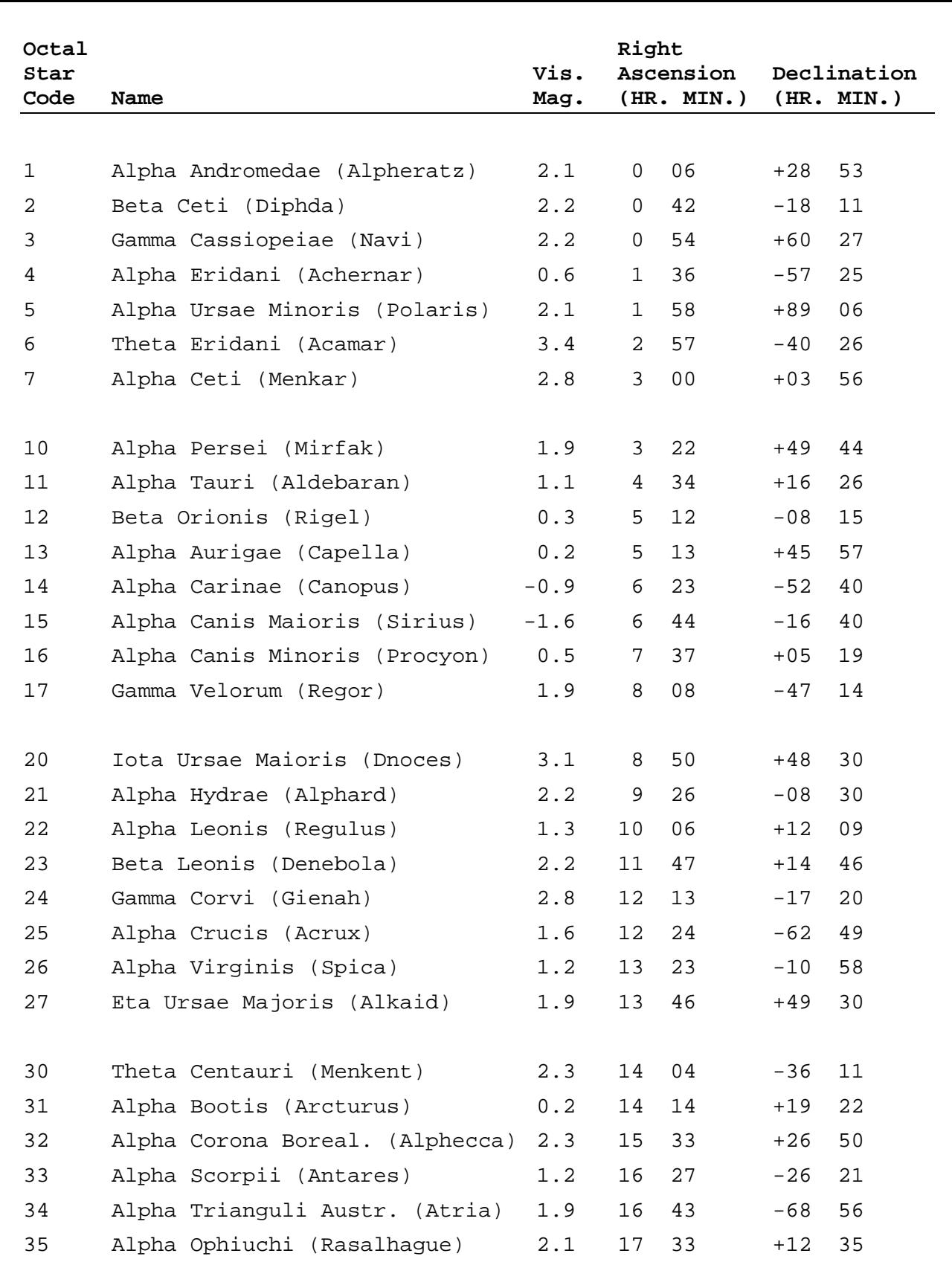

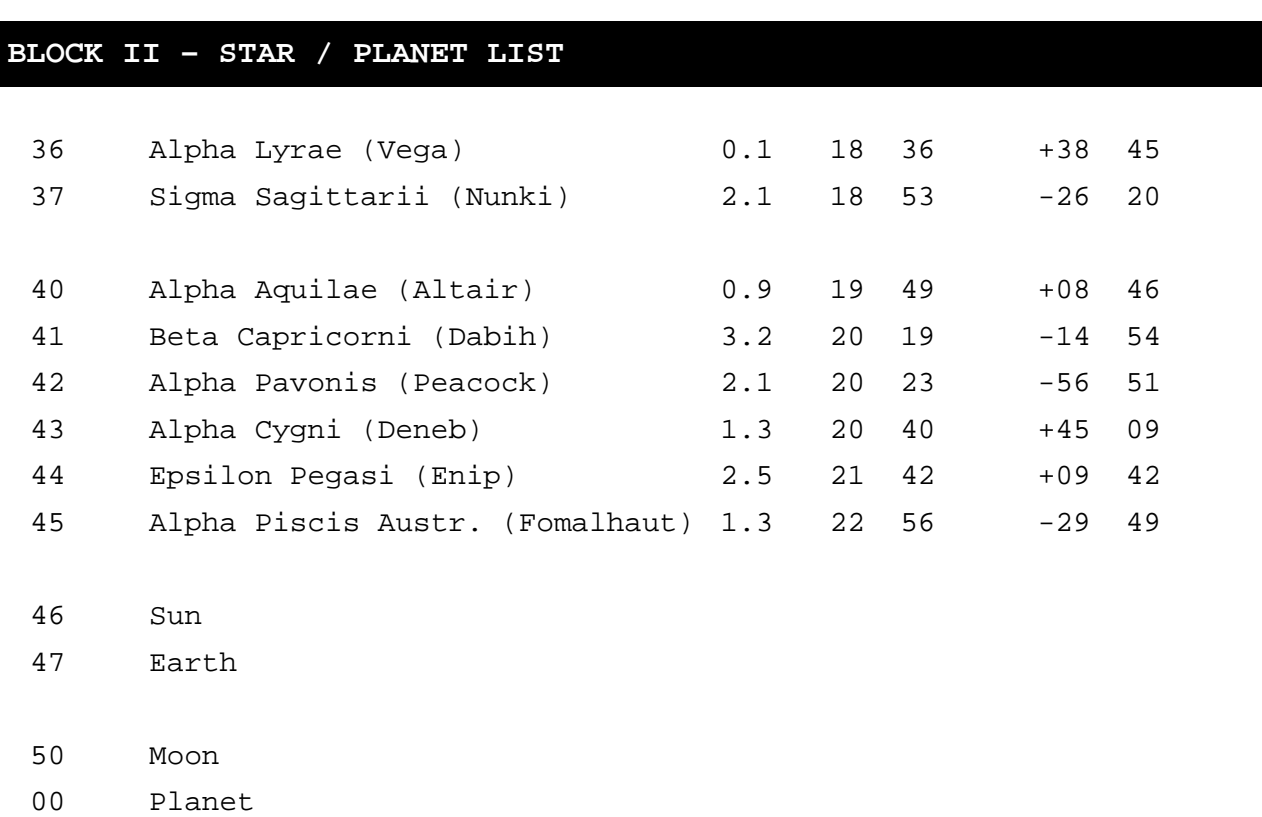

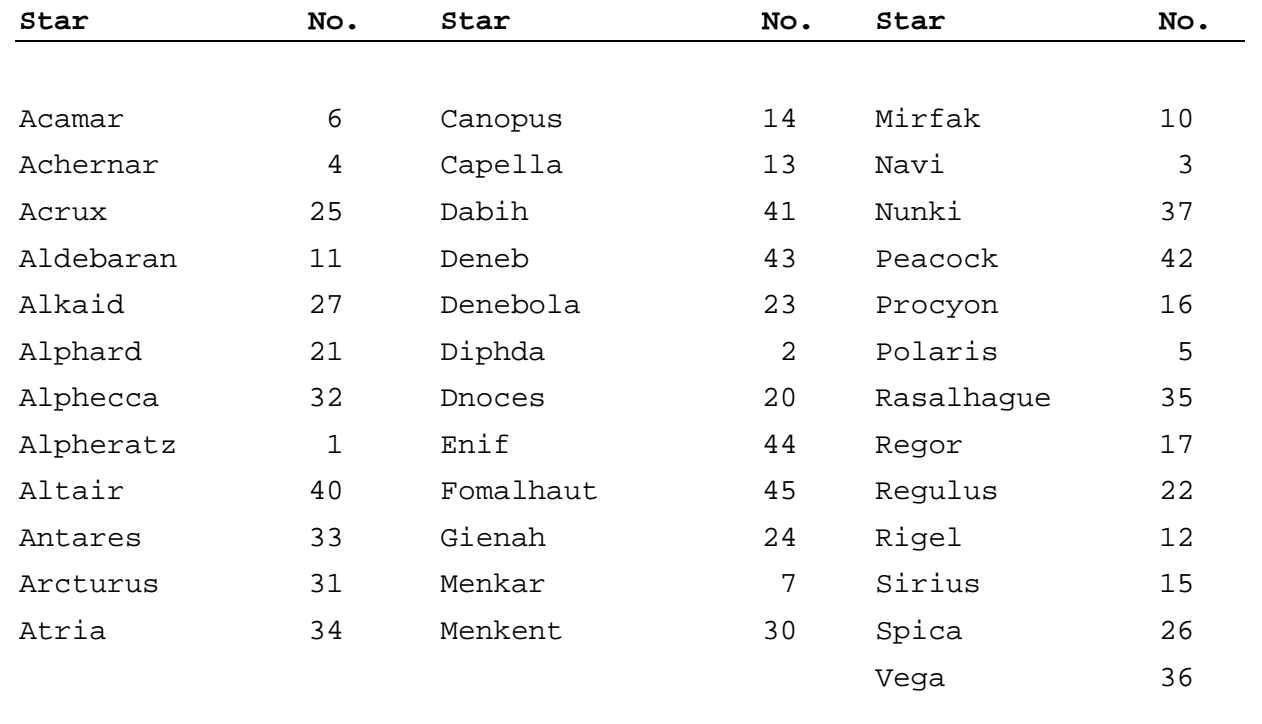

# **BLOCK II – AUTOPILOT CONFIGURATION DATA (Noun 46)**

DAP data loaded into components R1 and R2 upon request by flashing V06N46.

## **R1 = ABCDE (DAPDATR1)**

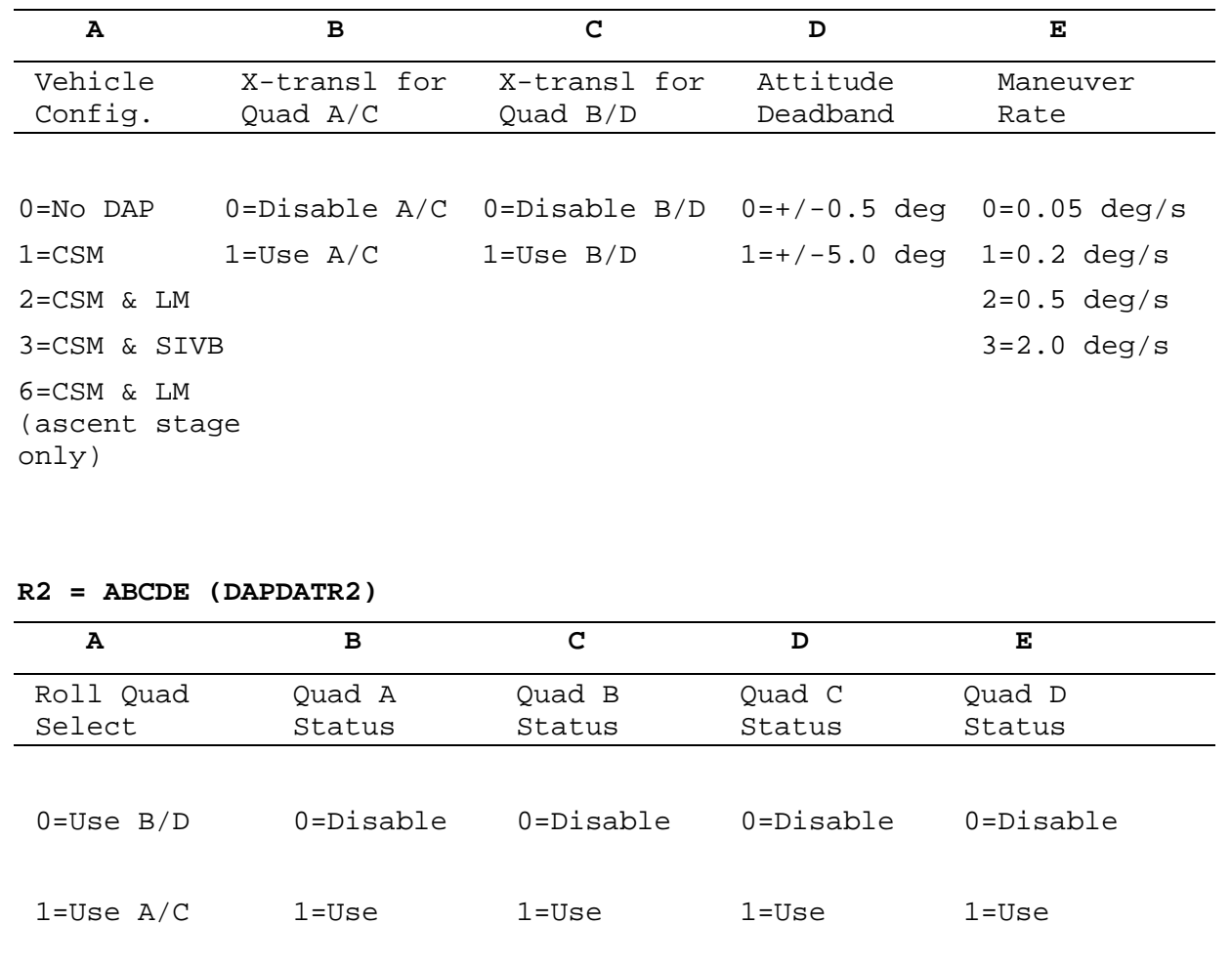

# **BLOCK II – CMC PROGRAMS DESCRIPTIONS (COLOSSUS)**

# **INTRODUCTION**

The Command Module Computer software, named Colossus, is a collection of Programs and Routines that can be executed automatically or by user command.

Programs are usually invoked explicitly by the user while Routines are often executed in background or as result of the execution of a Program. Programs are collected in Major Modes that corresponds with Guidance and Navigation mission phases:

- pre-launch and service
- boost (launch, EOI and TLI)
- coast (and navigation)
- pre-thrusting (orbital and rendezvous maneuvering)
- thrusting
- IMU alignment
- entry
- pre-thrusting other vehicle (rendezvous maneuvering)

This description will give a quick overview of the Major Modes and of the Programs available to the astronauts to accomplish the mission phases.

Astronauts' interaction with the CMC is by means of the DSKY (Display and Keyboard) whose use is detailed in another document (\*\* REF \*\*).

# **[0] PRE-LAUNCH AND SERVICE**

# **P00 - CMC Idling**

P00 is the program that will be invoked after switching the CMC on, or where execution is brought after a 'reset' is commanded by the user or after a major software error. From P00 the user can switch to any other mode while a background routine keeps propagating the state vector of both the CSM and the LM. The knowledge of the state vector for the second vehicle is needed to perform rendezvous calculations and target tracking functions.

# **P01 – Initialization**

P01 is used to initialize the inertial platform before launch, orientating its members in the best position to better measure attitudes and accelerations during the boost phase. After the initialization is accomplished the CMC transitions automatically to

#### **P02 - Gyrocompassing**

P02 where the inertial platform orientation is maintained against Earth rotation (gyrocompassing). User can here change launch azimuth orientation for last minute corrections (mainly due to launch delays). This program will wait the enabling of the Lift-off Discrete to automatically transition to P11 for the boost phase. While waiting the user can select

#### **P03 - Optical Verification of Gyrocompassing**

P03 to perform an optical verification of gyrocompassing by means of sighting two different targets with the optical subsystems. Any sighting error can be used to torque one platform gyro and correct the azimuth error.

### **P06 – CMC Power Down**

P06 is used to put the CMC in Stand-By and, eventually, to switch it off. While in Stand-By mode the CMC will only update the Ground Elapsed Time. From this state, the CMC can be brought to Operate and P00 can then be selected.

#### **[1] BOOST (LAUNCH, EOI AND TLI)**

#### **P11 - Earth Orbit Insertion Monitor**

P11 is automatically activated after P02 sense that the Lift-off Discrete has been enabled by first motion detectors on the launch vehicle. From that moment on, the CMC will compute the roll and pitch attitude errors comparing the actual values with those stored in a programmed profile. In case the Saturn Inertial Platform should fail the CMC can be commanded to provide the Saturn Instrument Unit attitude information. In other cases the user can select manual operations and command Saturn steering by means of the control stick. Trajectory parameters are also available by means of dedicated displays, while acceleration forces are integrated with the Average G algorithm. As soon as orbit is achieved the user will transition the CMC to P00.

# **P15 - Trans Lunar Injection Initiate/Cutoff**

P15 is selected to monitor initiation and termination (or Cutoff) of the Trans-Lunar Injection burn which is controlled by the Saturn Instrument Unit. In case of need the CMC can be selected to command the TLI burn and steer the Saturn.

#### **[2] Coast and Navigation**

#### **P20 - Universal Tracking**

P20 is the main program to manage attitude and attitude rates of the CSM. Managing attitude means selecting a target and pointing an arbitrary line of sight to it (and keeping it pointed, that is tracking it). Managing attitude rates means selecting the rate of change of attitude during pointing maneuvers or defining a constant rotation rate about an arbitrary spacecraft axis. This program is therefore used also to point optics to requested targets such as a celestial body or even another vehicle such as the LM.

#### **P21 - Ground Track Determination**

P21 is used to obtain data on the ground track of either the CSM or the LM. Ground track is the path of the vehicle projected on the surface of the celestial body around which the orbit develops. The user can monitor geographic coordinates, altitude and attitude data referred to the local vertical.

#### **P22 - Orbital Navigation**

P22 is the main navigation program for the CSM and enables the user to update spacecraft position and velocity by means of optical sightings taken of selected landmarks on Earth or Moon. Final results are given as estimated difference between computed speed and velocity and actual stored state vector.

### **P23 - Cislunar Midcourse Navigation**

P23 is like the previous one but enables position updates by means of sighting of stars and their elevation with respect of Earth, or Moon, horizon. Final results are given as estimated difference between computed speed and velocity and actual stored state vector.

#### **P24 - Rate Aided Optics Tracking**

P24 enables the user to locate and acquire a selected landmark on Earth or Moon surfaces and to continue tracking it letting the CMC drive the optics.

#### **P27 - AGC Update**

P27 enables the user to update memory locations inside the CMC. This program is often used on board to update/correct liftoff time and to read/write the state vector being integrated. Mission Control makes use of this program to also update CSM state vector form ground observations.

#### **P29 - Time Of Longitude**

P29 is used to compute the time of passage over a specified longitude with the assumption that no applications of thrust will be made.

#### **[3] PRE-THRUSTING (ORBITAL AND RENDEZVOUS MANEUVERING)**

#### **P30 - External Delta-V**

P30 computes the total Delta-V and the Engine Gimbal angles for the burn targeting data provided by the user. Other parameters such as orbital ones that will be obtained after the maneuver are also computed.

#### **P31 - Height Adjustment Maneuver (HAM)**

P31 is the first of a series of programs used in sequence to compute burn parameters for the various rendezvous maneuvers. The Height Adjustment Maneuver is used to establish initial conditions for the successful completion of a standard rendezvous. Parameters calculated, and stored, are for an in-plane maneuver but out-of-plane status is also displayed.

#### **P32 - CSM Coelliptic Sequence Initiation (CSI)**

P32 is used to compute burn parameters to perform the beginning of the concentric rendezvous flight plan. This maneuver is mainly an apsidal line rotation maneuver. Parameters stored are for an in-plane burn but out-of-plane status is also shown.

### **P33 - CSM Constant Delta Altitude (CDH)**

P33 is used to compute burn parameters for the rendezvous maneuver, which will establish a quasi-constant altitude difference between the participating spacecrafts. Again stored parameters are for an in-plane burn but out-of-plane status is also computed and shown.

#### **P34 – CSM Transfer Phase Initiation (TPI) Targeting**

P34 is used to compute a series of parameters to subsequently perform the burn, which will start bringing the two vehicles closer. This maneuver is performed under predetermined line-of-sight conditions.

#### **P35 - CSM Transfer Phase Midcourse (TPM) Targeting**

P35 is used to perform correction maneuvers after the execution of the previous maneuver therefore compensating deviation from the initial estimates. During previous rendezvous targeting programs the presence of P20 running in background to perform sighting marks was not explicitly required. In this case P20 will be automatically activated if not already running to perform attitude tracking of the target.

#### **P36 - Plane Change (PC) Targeting**

P36 is an additional rendezvous program used to compute parameters to correct out-of-plane conditions after CSI or, if needed, after CDH too.

#### **P37 – Return To Earth**

P37 is a burn targeting program used to compute burn parameters to establish the desired return to Earth trajectory outside the Moon's sphere of influence.

#### **[4] THRUSTING**

#### **P40 - SPS Thrusting**

P40 is mainly used to automatically perform countdown, ignition, thrusting and shutdown for a previously targeted burn, which will employ the main SPS engine. After program activation a series of operations are also performed to align the IMU to the thrust vector, to align the gimballed engine and to orient the CSM to the burn attitude. Two different steerign options are available: Delta-V steering and Lambert steering. Orbital and various other parameters are made available.

#### **P41 - RCS Thrusting**

P41 is mainly used in providing assistance to perform a manually controlled RCS only burn previously targeted. RCS burns are used mainly when required Delta-Vs are less than 7 fps. Other characteristics are similar to those of the previous program.

#### **P47 - Thrust Monitor**

P47 is used to monitor applied Delta-V during manual controlled burns. The program is mainly used during the final phases of a rendezvous and it makes available different displays to read the CSM status and its position and velocity in relation to that of the target vehicle. Generic orbital parameters are also available.

#### **[5] IMU ALIGNMENT**

#### **P51 - IMU Orientation Determination**

P51 is another of the most important AGC programs (together with the next one) and is used to measure the exact orientation of the Inertial Measurement Unit by means of sightings of two different celestial bodies. When IMU alignment is lost or need to be refined this program enables the user to restore its orientation, and that of the CSM, in space.

#### **P52 - IMU Realign**

P52 is used to change IMU orientation from one reference to another. Mission phases have the IMU oriented in the most convenient way depending on the kind of planned maneuvering. There are different orientations for the launch pad, the landing area and that calculated for a generic maneuver. The re-orientation will require sightings of two celestial bodies to complete the operation.

#### **P53 - Backup IMU Orientation Determination**

P53 is like P51 but requires the use of a backup optical device instead of the telescope or the sextant.

#### **P54 - Backup IMU Realign**

P54 is like P52 but requires the use of a backup optical device instead of the telescope or the sextant.

#### **[6] ENTRY**

#### **P61 – Entry Preparation**

P61 is used to perform a series of initialization tasks to be accomplished before beginning the entry phase. The tasks include checking IMU alignment and the program is used to input splashdown coordinates and compute a series of parameters to be used for EMS (Entry Monitor System) initialization. After displaying the results the AGC transitions to

#### **P62 - CM/SM Separation and Pre-Entry Manoeuver.**

P62 is used to coordinate with the AGC the separation of the CM from the SM. After this event the entry DAP is activated and target data can be modified. Values to orient the CM to the right entry attitude are shown and when the attitude is within limits the AGC transitions to

#### **P63 – Entry Initialization**

P63 is used to display a series of parameters related to entry equations. The DAP (Digital Auto Pilot) is given control of the vehicle attitude and when a drag acceleration of 0.05 g is sensed the AGC transition to

## **P64 – Entry Post 0.05 G**

P64 initiate entry guidance in terms of roll attitude, drag level and various thresholds. Entry displays are made available to the user. Depending on entry condition the AGC will automatically transition to P67 (Final Phase) or to P65 (Controlled Skip Phase).

## **P65 – Entry Upcontrol**

P65 execute entry upcontrol guidance steering the CM for a controlled exit and successive re-entry (never used after Earth orbit missions). Entry displays are made available to the user. If conditions during exit permit the AGC will transition automatically to P67 (Final Phase) otherwise it will transitions to

#### **P66 – Entry Ballistic**

P66 will maintain CM attitude before atmospheric reentry after the skip out. Desired attitude angles are shown as other entry displays are kept available. At reentry, or when 0.2 g of drag acceleration are sensed the AGC transitions to

#### **P67 – Entry Final Phase**

P67 continues entry guidance for target coordinates. Entry displays are kept available to the user. At a relative speed of 1000 fps (corresponding approximately to an altitude of 65.000 ft) the program terminates.

#### **[7] PRE-THRUSTING OTHER VEHICLE**

# **P72 - LM Coelliptic Sequence Initiation (CSI) Targeting**

P72 is used to perform LM active rendezvous targeting calculations in the AGC. Results regarding the CSI maneuver will then be transmitted to the LM for execution of the respective burn. The type of computation is identical to that performed under P32 (targeting only) for a CSM active rendezvous.

#### **P73 - LM Constant Delta Altitude (CDH) Targeting**

P73 is used to perform LM active rendezvous targeting calculations in the AGC. Results regarding the CDH maneuver will then be transmitted to the LM for execution of the respective burn. The type of computation is identical to that performed under P33 (targeting only) for a CSM active rendezvous.

#### **P74 - LM Transfer Phase Initiation (TPI) Targeting**

P74 is used to perform LM active rendezvous targeting calculations in the AGC. Results regarding the TPI maneuver will then be transmitted to the LM for execution of the respective burn. The type of computation is identical to that performed under P34 (targeting only) for a CSM active rendezvous.

## **P75 - LM Transfer Phase Midcourse (TPM) Targeting**

P75 is used to perform LM active rendezvous targeting calculations in the AGC. Results regarding the TPM maneuver will then be transmitted to the LM for execution of the respective burn. The type of computation is identical to that performed under P35 (targeting only) for a CSM active rendezvous.

#### **P76 - Target Delta V**

P76 is used to notify the AGC that the target vehicle (LM) has executed an orbital maneuver of a determined Delta V. This will permit the AGC to update the target vehicle state vector. Delta V values in local vertical coordinates shown are those from the last LM targeting calculation performed (see P72 ... P75).

#### **P77 - CSM Target Delta V**

P77 is used to notify the AGC that the CSM has executed (or will execute) an orbital maneuver of a determined Delta V. This will permit the AGC to update the CSM state vector without need to measure thrusting accelerations. Delta V values in local vertical coordinates shown are those from the last CSM targeting calculation performed (see P32 ... P35).

#### **P79 - Final Rendezvous**

P79 is used to perform the final X-axis orientation for the final phase of the rendezvous (braking phase) and to compute and display rendezvous parameters including range to target and relative speed (range rate).

#### **THE MINKEY CONTROLLER ROUTINE**

To reduce the amount of DSKY operations that the user has to perform while accomplishing a partial or full rendezvous a special routine, named MINKEY (for MINimum KEYing), has been included in Colossus. This routine will automatically sequence the rendezvous manuevers targeting programs and will also handle execution of P20 for tracking purposes and of P40 or P41 for execution of the burn. P76 can also be automatically invoked to update the AGC after each LM burn. (In nominal operations the CSM is passive during the rendezvous and keeps computing LM targeting burns to follow its approach).

The MINKEY controller will also automatically determine if multiple CSI maneuvers are needed, if the Plane Change maneuver is to be performed, and will perform two P35 calculations for two MCC (Mid Course Correction) burns. The sequence ends with execution of P79.

The MINKEY controller can be activated at any of six different points in the rendezvous sequence. After selecting any of the rendezvous maneuver programs (P31 ... P36) the AGC will permit a choice between using the MINKEY controller or the manual procedure.

#### **NOTES**

#### **General considerations**

AGC programs are run in a very closed environment where single memory locations are accounted for some peculiar significance. Therefore, most of them perform computations whose results are both showed to the user, and stored in predetermined memory locations. In fact, computations results presented to the user are exactly the display of those locations, which are identified by DSKY Noun codes. Linking programs one after another is easily possible because specific programs look for data in locations where other programs, previously run, or running in background, leave results.

When more than one program are running users can interact directly with only one, the foreground program. Background programs, which requires user attention, use the KEY REL indicator to request user intervention. Generally speaking, users at any time can recall the display associated with certain memory locations and therefore monitor the status of a background program. Even background programs routines can be executed because each AGC routine is assigned a different code.

#### **Closing remarks**

Learning to use the AGC, with both the CSM software (Colossus) or the LM one (Luminary) is not too hard if one has the knowledge of the practical problems that can be solved with it.

In fact, it is not much different than operating in any technical profession with an old programmable pocket calculator (such as the first generation HPs or TIs) with scores of short programs than had to be loaded one after another to accomplish a complex task.

Today Colossus or Luminary functions can be implemented in a modern pocket calculator, such as the HP38/48, with the only limitation that the control functions would be lost due to the "limited capabilities" in direct interfacing offered by such consumer products.

Engineers usually experience pleasure when good design choices are propagated in future developments of a project or are even inherited by new projects. Some of our readers can therefore enjoy the knowledge that some numbering of CMC Programs, and the notion of Major Modes, have been propagated in the Space Shuttle software. In fact the Shuttle software (both the redundant set PASS and the backup BFS) is divided in Major Modes as follows:

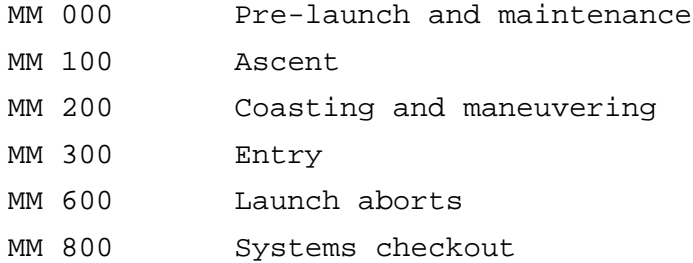

In MM 200 the main program is called Universal Pointing and performs the same tasks, and some others, of the Apollo Universal Tracking program.

Apart from the more evident differences between the two environments, one less noticeable is that switching between Major Modes in the CMC is practically immediate since all the programs are stored in the core memory, while switching Major Modes in the Shuttle PASS (Primary Avionics System Software) is a slow process since the programs for the selected modes must be read by a tape device. Only MM 100 and MM 600 are loaded at the same time in the GPCs memories.